Heavy Truck Electronic Interfaces Working Group - DTCO

# **Digital Tachograph Specification for remote company card authentication and remote data downloading.**

# **Version 03.00**

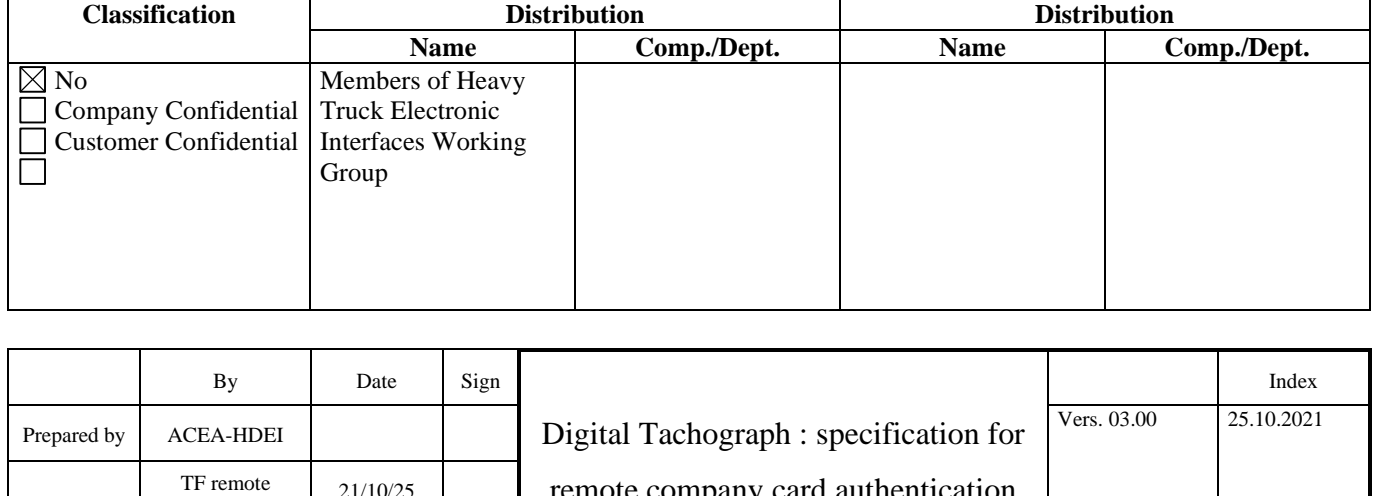

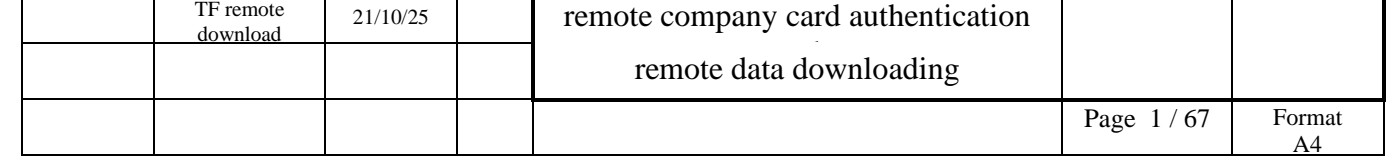

## Remote card authentication and data downloading Vers. 0300 dated 21/10/25 2/67

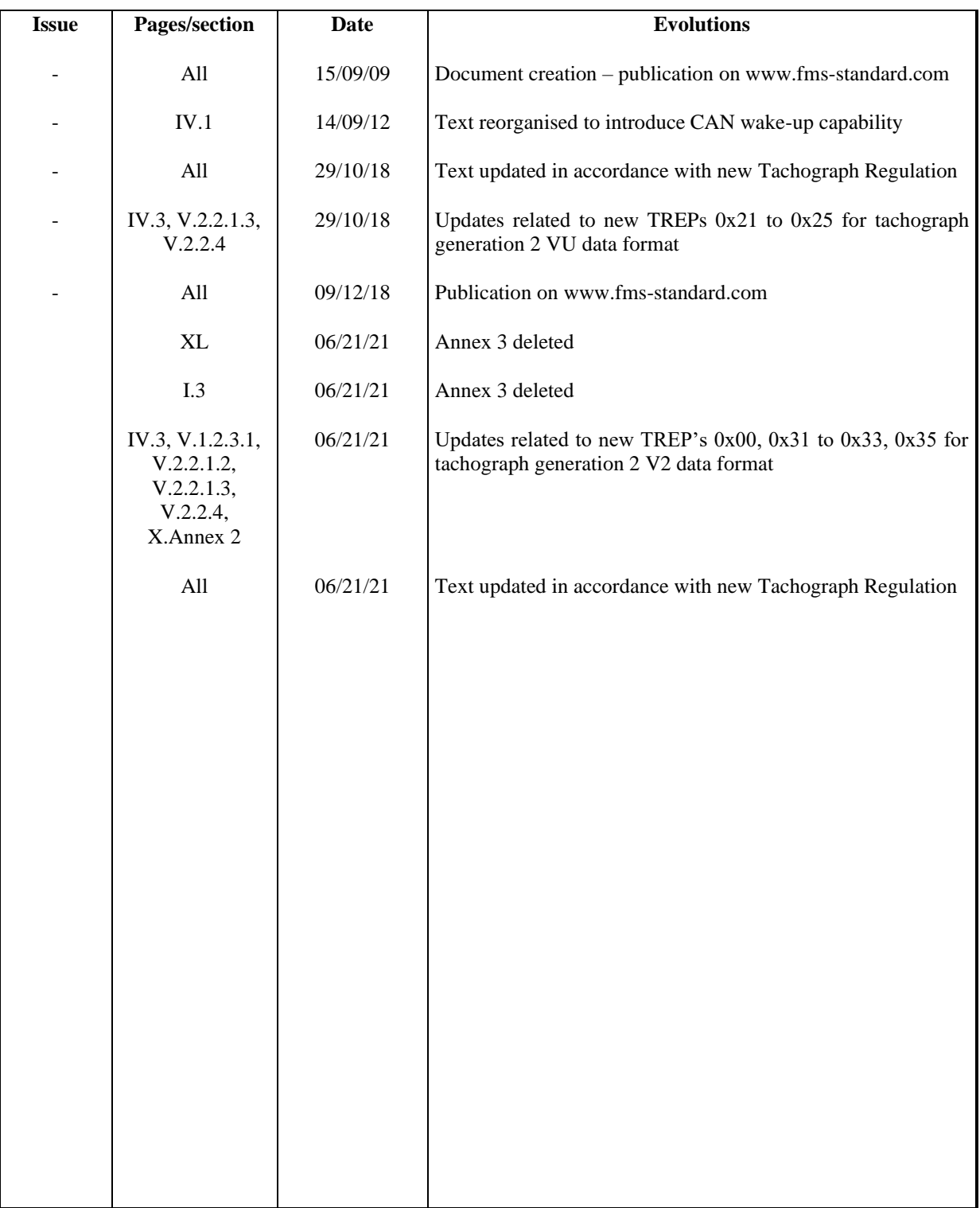

# **TABLE OF CONTENTS**

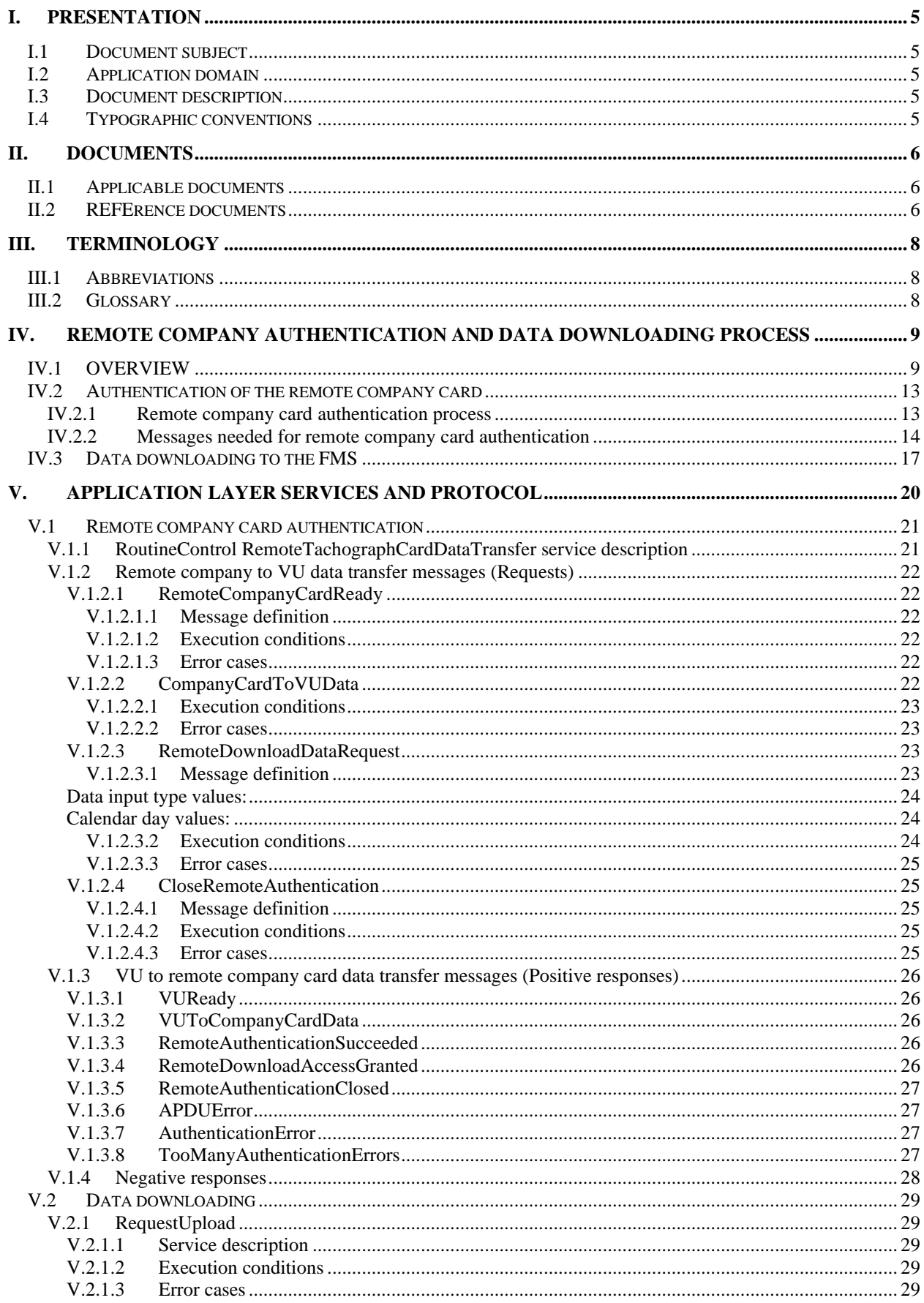

 $4/67$ 

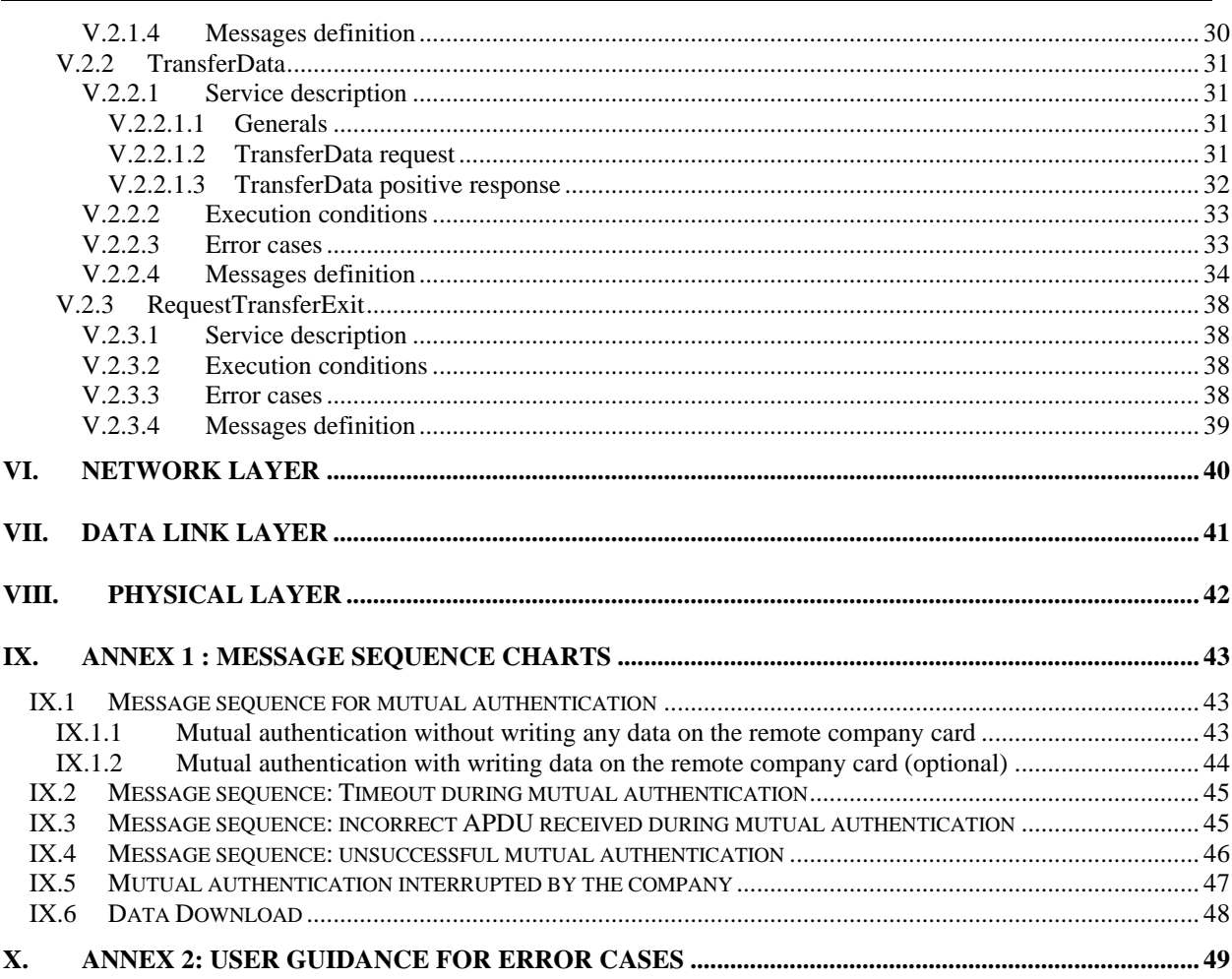

## <span id="page-4-0"></span>**I. PRESENTATION**

## I.1 DOCUMENT SUBJECT

This document specifies the procedures to be followed by a digital tachograph, in order to perform:

- initial authentication of a remote company card,
- remote downloading of tachograph and driver card data.

## I.2 APPLICATION DOMAIN

This document is based on the results of the standardisation works of the Heavy Truck Electronic Interfaces Working Group, and its purpose is to provide third parties with information they need to design other parts of the complete system allowing a company to download VU data from distant vehicles, such as:

- on-board units,
- back office software and associated tools.

## I.3 DOCUMENT DESCRIPTION

Chapters [I,](#page-4-0) [II](#page-5-0) and [III](#page-7-0) present this document, provide the list of related documents, and the useful terminology.

Chapter [IV](#page-8-0) is a functional specification of the remote card authentication and data download procedures.

Chapters [V,](#page-19-0) [VI,](#page-39-0) [VII,](#page-40-0) [VIII](#page-41-0) detail the application protocol, the network layer, the data link layer, and the physical layer, respectively.

Annex 1 provides examples of message sequences between the FMS and the VU. Annex 2 provides user guidance for managing error messages received from the VU.

## I.4 TYPOGRAPHIC CONVENTIONS

None.

## <span id="page-5-0"></span>**II. DOCUMENTS**

# II.1 APPLICABLE DOCUMENTS

None.

## II.2 REFERENCE DOCUMENTS

| [Annex 1C]                                  | Annex1C of Regulation (EU) n°2016/799, latest amended by (EU) 2020/158 <sup>1</sup> , and                                          |
|---------------------------------------------|----------------------------------------------------------------------------------------------------|
|                                             | particularly:                                                                                                    |
| [Annex1C Main Body]                         | Main Body                                                                                                    |
| [Annex1C Appendix 1]                        | Data Dictionary                                                                                                    |
| [Annex1C Appendix 7]                        | Data Downloading Protocol                                                                                                    |
| [Annex1C Appendix 8]                        | <b>Calibration Protocol</b>                                                                                                    |
|                                             | [Annex1C Appendix 11] Common Security Mechanisms                                                                                   |
| [Annex1C Appendix 15] Migration             |                                                                                                    |
| [Annex 1C ((EU)2021/1228)]                  | Annex 1C of Regulation (EU) n°2016/799 latest amended by Commission<br>Implementing Regulation (EU) n°2021/1228, and particularly: |
| [Annex1C $((EU)2021/1228)$ ]<br>Main Body]  | Main Body                                                                                                    |
| [Annex1C ((EU)2021/1228)<br>Appendix 1]     | Data Dictionary                                                                                                    |
| [Annex1C $((EU)2021/1228)$ ]<br>Appendix 7] | Data Downloading Protocol                                                                                                    |
| [Annex1C ((EU)2021/1228)<br>Appendix 8]     | <b>Calibration Protocol</b>                                                                                                    |
| [Annex1C ((EU)2021/1228)<br>Appendix 11]    | <b>Common Security Mechanisms</b>                                                                                                  |
| [Annex1C ((EU)2021/1228)<br>Appendix 15]    | Migration                                                                                                    |
| [VU PP]                                     | BSI-CC-PP-0094-V2, Common Criteria Protection Profile – Digital Tachograph – Vehicle<br>Unit (VU PP) V1.15                         |
| [Annex1B]                                   | Annex1B of Modified Regulation 3821/85/EEC, and particularly:                                                                      |
| [Annex1B Main Body]                         | Main Body                                                                                                    |
| [Annex1B Appendix 1]                        | Data Dictionary                                                                                                    |
|                                             | [Annex1B Appendix 7] Data Downloading Protocol                                                                                     |
| [Annex1B Appendix 8]                        | <b>Calibration Protocol</b>                                                                                                    |
|                                             | [Annex1B Appendix 10] Generic Security Targets                                                                                     |
|                                             | [Annex1B Appendix 11] Common Security Mechanisms                                                                                   |
|                                             |                                                                                                    |

<sup>1</sup> Consolidated version containing [Annex 1C] available here [: http://data.europa.eu/eli/reg\\_impl/2016/799/2020-02-26](http://data.europa.eu/eli/reg_impl/2016/799/2020-02-26)

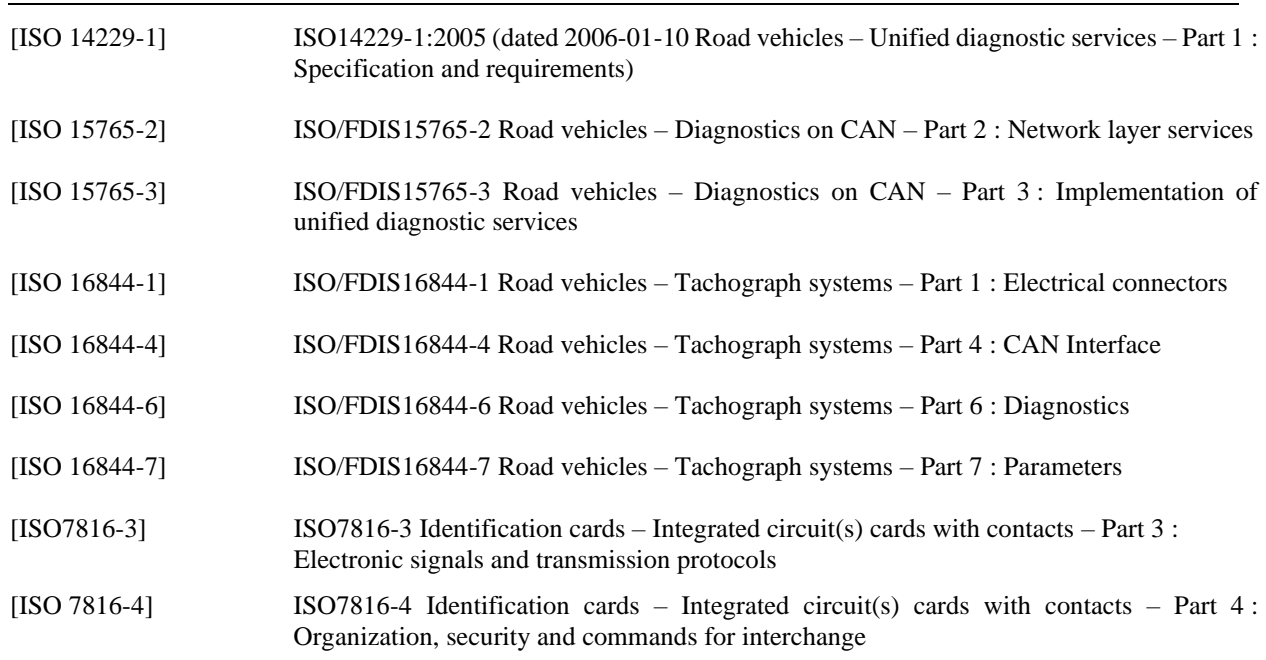

# <span id="page-7-0"></span>**III. TERMINOLOGY**

## III.1 ABBREVIATIONS

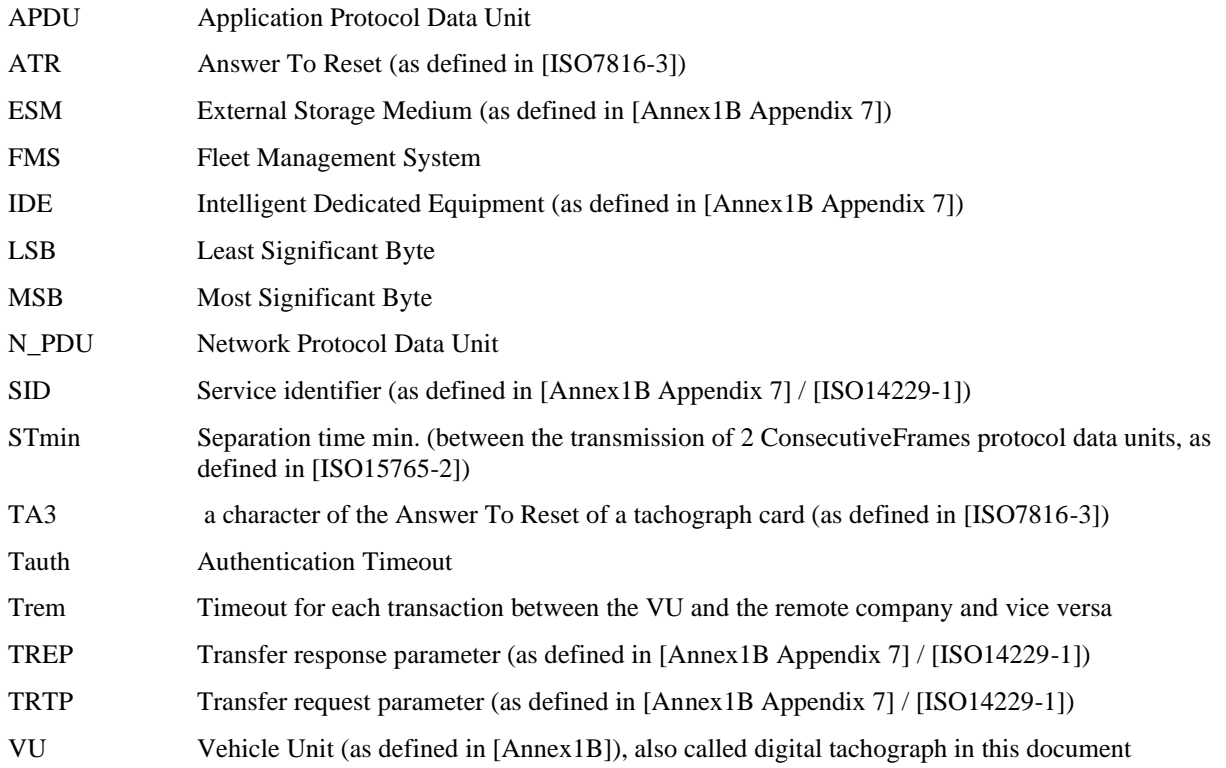

# III.2 GLOSSARY

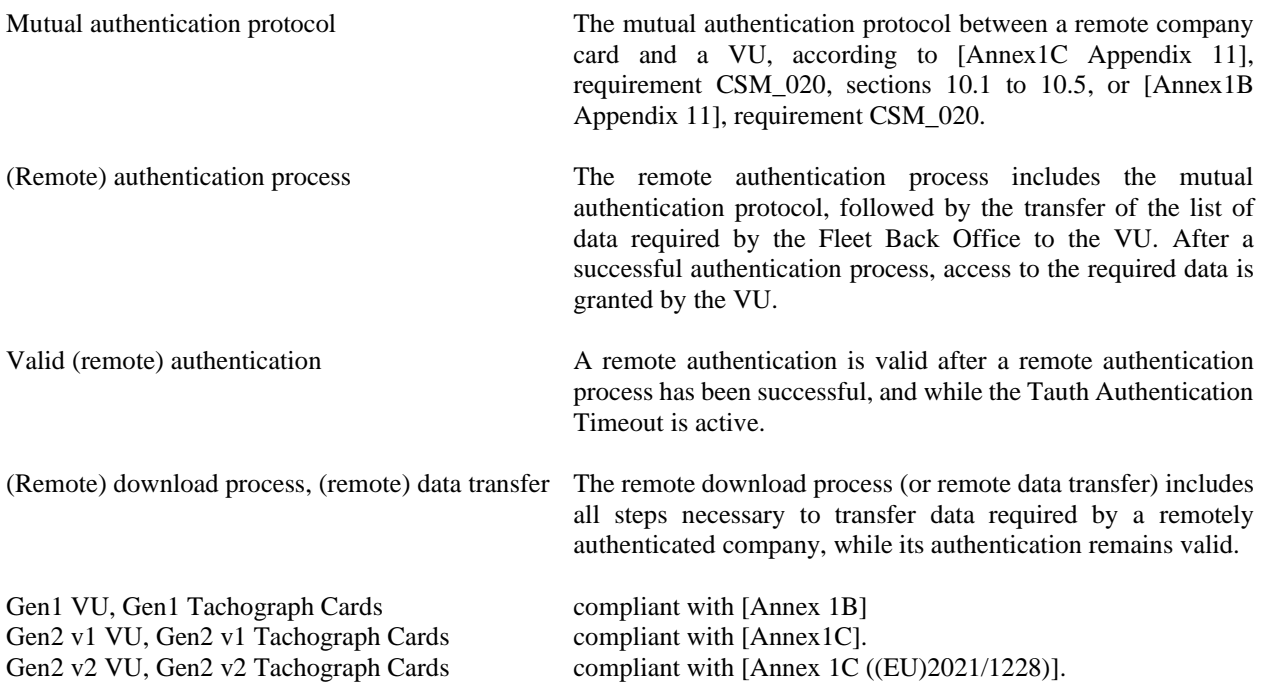

## <span id="page-8-0"></span>**IV. REMOTE COMPANY AUTHENTICATION AND DATA DOWNLOADING PROCESS**

#### IV.1 OVERVIEW

As specified in the Tachograph Regulation ([Annex1C ((EU)2021/1228) Appendix 7], [Annex1C Appendix 7], [Annex1B Appendix 7]), data may be downloaded from a Vehicle Unit (VU), using an Intelligent Dedicated Equipment (IDE) physically connected to the VU downloading connector. Downloaded data are appended with signatures, in order to give the possibility to verify its authenticity and integrity.

Three types of Digital Tachographs must be considered:

- Gen1 VU, which are compliant with [Annex 1B],
- Gen2 VU v1, which are compliant with [Annex 1C],
- Gen2 VU v2, which are compliant with [Annex 1C ((EU)2021/1228)].

All three VU types will co-exist in the field, so this document addresses Remote tachograph data download in all three cases.

The following principles have been set up, to facilitate the migration between the different generations and versions of Digital Tachograph Systems (see [Annex1C ((EU)2021/1228) Appendix 15] for additional details):

- Gen1 Driver and Company Cards can be used in Gen2 VU (v1 and v2),

- Gen2 (v1 and v2) Driver and Company Cards can be used in Gen1 VU.

Gen2 Driver and Company Cards inserted in Gen1 VU behave like Gen1 Cards.

Data is remotely downloaded from vehicle units according to the following protocols:

\* Gen1 VU - protocol specified in [Annex1B Appendix 7],

\* Gen2 VU v1 - protocol specified in [Annex1C Appendix 7],

\* Gen2 VU v2 - protocol specified in [Annex1C ((EU)2021/1228) Appendix 7].

This document addresses therefore three types of remote tachograph data downloads:

- Generation 1 type of VU data download, providing the generation 1 data structure, signed using [Annex1C Appendix 11 Part A] Security Mechanisms.
- Generation 2 v1 type of VU data download, providing the generation 2 v1 data structure.
- Generation 2 v2 type of VU data download, providing the generation 2 v2 data structure.

Both Gen2 data downloads are signed using [Annex1C Appendix 11 Part B] Security Mechanisms.

Similarly, there are three types of data downloads from driver cards inserted in a Gen1, Gen2 v1 or Gen2 v2 VU:

- Generation 1 type of card data download, providing the generation 1 data structure, signed using [Annex1C Appendix 11 Part A] Security Mechanisms.

- Generation 2 v1 type of card data download, providing the generation 2 v1 data structure,
- Generation 2 v2 type of card data download, providing the generation 2 v2 data structure.

Both Gen2 card data downloads are signed using [Annex1C Appendix 11 Part B] Security Mechanisms.

Gen1 cards provide only Generation 1 type data download, while Gen2 cards (v1 and v2) provide both. Furthermore, Gen2 v2 cards contain data fields that are not available on Gen1 cards or Gen2 v1 cards.

#### **Please note that Gen2 Driver Card data downloaded with a Gen1 VU will only deliver Gen1 Driver Card data. This might be not accepted by the authorities (is member state dependant).**

To download data from the VU, an operator acting on behalf of a company must perform the following steps:

- Insert a company card inside a card slot of the VU,
- Connect the IDE to the VU download connector,
- Establish the connection between the IDE and the VU,
- Select on the IDE the data to download and send the request to the VU;
- Close the download session.

Downloaded data must then be transferred from the IDE to an External Storage Medium (ESM), in order to be available for the company and also for the relevant Control Authorities, as required by applicable national regulation.

The Tachograph Regulation ([Annex1C ((EU)2021/1228) Main Body], [Annex1C Main Body], [Annex1B Main Body]) also allows the VU to download data through another connector to a company remotely authenticated through this channel. In such a case, company mode data access rights corresponding to the remotely authenticated company card are applied to the downloaded data.

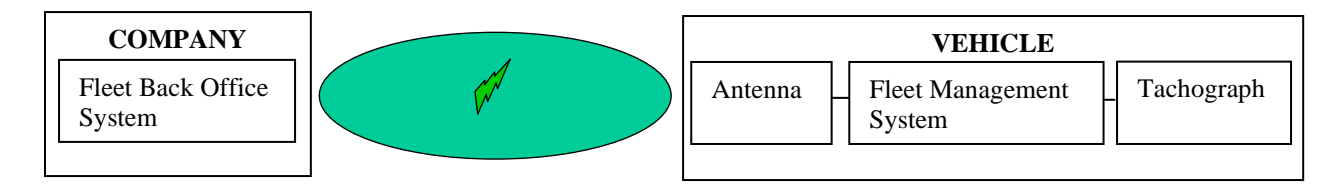

As illustrated by the above drawing, employees of the transport companies may download tachograph data from remote vehicles, without needing to access directly to the VU.

The Fleet Back Office System is assumed to include a card reader able to communicate with company cards, itself connected to a computer which is able to communicate with the distant vehicles by any method.

As specified by the Tachograph Regulation ([Annex1C ((EU)2021/1228)], the VU may use any one from the two T=0 and T=1 protocols defined by [ISO7816-3], so the card reader shall also be able to support both protocols.

#### **Please note that it is necessary for the Fleet Back Office System to respond with the protocol the VU is using (not the card)!**

The first message in the mutual authentication mechanism specified in [Annex 1C Appendix 11] that conveys which protocol the VU is using is the Internal Authenticate command. If the length of the command is 22 bytes, the  $T=1$ protocol is used. If the length is 21 bytes, the T=0 protocol is used. If the communication with the card has been initialized using a different protocol than the VU is using, this needs to be handled by the Fleet Back Office System in some way. One way is to switch communication protocol using a PPS/PTS, as specified in section 3.2.3 of [Annex 1C], another is to manually translate protocol dependent messages so that they are using the correct protocol before being sent to the card or VU.

We recommend to initialize the communication with the company card without forcing the protocol if possible.

Equipment able to manage the communication with the company, and also with the tachograph is also supposed to be installed in the vehicles. The unit communicating with the VU is called Fleet Management System (FMS) in this document.

For remote authentication, a valid company card shall be first inserted in the Fleet Back Office System card reader. Remote authentication and data download shall only be possible if only driver cards or no other valid tachograph cards are inserted in the VU.

Any tachograph card insertion in the VU may lead the VU to terminate a remote card authentication or remote data download process currently in progress. But any remote card authentication or remote data download process shall always be terminated by the VU at the insertion of a valid company, control or workshop card into the VU.

Typically, the company shall start the whole process on its own initiative by sending a request to the vehicle, informing the VU that a remote company card is ready to start a remote authentication process.

Alternately, the FMS in the vehicle can signal to the company that a remote data downloading should be done. When the company is ready, it shall then send a request to the vehicle, informing the VU that a remote company card is ready to start a remote authentication process.

This request shall be received by the VU via the FMS, which can manage simultaneously the communication with the company and the VU.

Seen from the VU point of view, the following steps shall be performed:

- A specific diagnostic session (remoteSession) is opened.
- Authentication process: after the reception of the request indicating to the VU that a remote company card is ready to start an authentication process, the VU starts the remote authentication process, based on the mutual authentication protocol defined in [Annex1C Appendix 11]. During the mutual authentication protocol, the VU is the master. It exchanges the appropriate messages with the remote company card. It receives information about the data the company requires to download at the end of the authentication process.
- Data transfer: the data required by the company are downloaded from the VU to the FMS, the FMS having the task to transmit the data to the company. During the VU to FMS download process, the FMS is the master. The downloading protocol is based on the 'local' downloading protocol defined in [Annex1C ((EU)2021/1228) Appendix 7].
- The remoteSession is closed.

The FMS shall act as the client and the VU as the server (according to [ISO14229-1] definitions). How data is exchanged between the VU and the FMS is specified further in this document. The communication scheme between the FMS and the VU is based on the following principles:

- the FMS shall open the communication with the VU (if applicable),
- the FMS shall send requests to the VU, possibly including data to be transmitted to the VU,
- the VU shall respond to any request from the FMS with:
- a positive response, possibly including data to transmit to the company,
- or a negative response, including the appropriate error cause,
- The FMS shall close the communication with the VU (if applicable).

This document specifies the messages that shall be used between a VU and a FMS for remote company card authentication and data download.

As specified in section [VIII,](#page-41-0) the remote company card authentication and data download function may be accessed through a dedicated connector, which provides access to a CAN interface of the VU used for both the remote authentication and the remote data download downloading process.

No secured communication on [ISO 14229-1] protocol level is required between the VU and the FMS.

Secured communication is recommended between the vehicle and the remote company (but not mandatory): the purpose is to avoid the divulgation of data outside the company it belongs to.

No interaction is needed between user and VU during remote authentication and download.

During the remote authentication process, the VU manages a time out for each interaction between the VU and the remote company and vice versa (2\*Trem). Trem is fixed to 1 hour.

So (2\*Trem=2 h) is the maximum allowed time between a response from the VU to the FMS and the next request from the FMS to the VU corresponding to the next step of the authentication process.

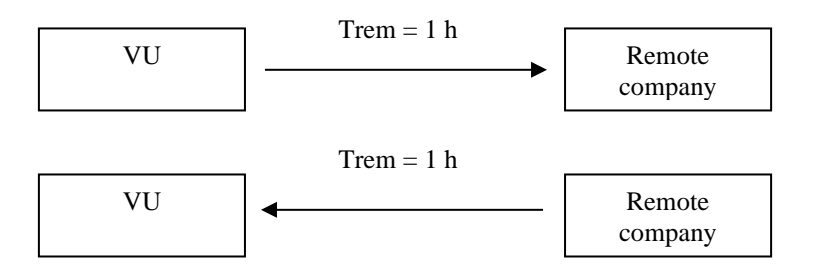

If this timeout expires during the remote authentication process, it shall therefore not be handled as unsuccessful authentication by the VU in the meaning of [VU PP], clause 6.1.1.4.2, or [Annex 1B Appendix 10], (marginal UIA\_220). But it shall however terminate this authentication process, because of bad communication conditions. A new remote authentication process must then be started from the beginning (RemoteCompanyCardReady message, see [IV.2.2\)](#page-13-0).

During ignition off, it shall be possible to perform one or more remote authentications and data downloads.

The capability of remote authentication and download during ignition off is implemented in the VU, in accordance with the following rules:

- the VU is able to finalise an on-going remote authentication and data download at ignition off,
- the VU is able to start new remote authentication(s) and data download(s), but only within 24 hours after ignition off (Timer $1_{\text{CANwake-up}}$ ),
- the maximum period for remote authentication(s) and data download(s) during ignition is off is 2 hours continuously (Timer2<sub>CANwake-up</sub>),
- the Timer $2_{\text{CANwake-up}}$  can be started once only within Timer $1_{\text{CANwake-up}}$ ,
- an on-going remote authentication or data download must not be interrupted by ignition on/off,
- after Timer1<sub>CANwake-up</sub> and/or Timer2<sub>CANwake-up</sub> has elapsed, an on-going remote authentication or data download can only continue after ignition has been on again.

Timer1<sub>CANwake-up</sub> and Timer2<sub>CANwake-up</sub> are specified as:

- Timer1<sub>CANwake-up</sub>:
	- $Timer1_{CANwake-up}$  starts with ignition off
	- Timer1<sub>CANwake-up</sub> expires due to following conditions:
		- Timer2<sub>CANwake-up</sub> expires
		- Timer1<sub>CANwake-up</sub> value reached 24 hours
	- Timer1<sub>CANwake-up</sub> will be reset with ignition on and is not active during ignition is on
- -
- Timer2<sub>CANwake-up</sub>
	- $Time2<sub>CANwake-up</sub> starts with the first occurrence of one of the following conditions:$
	- First start of a remote session during ignition is off (within Timer $1_{\text{CANwake-up}}$ ), - On-going remote session at ignition off.
	- $Time2<sub>CANwake-up</sub>$  expires due to following conditions:
		- $Timer1_{CANwake-up}$  expires,
		- Timer2<sub>CANwake-up</sub> value reached 2 hours.
	- $Timer2_{CANake-up}$  will be reset with ignition on and is not active during ignition is on.

Any communication detected on the CAN shall wake-up the VU CAN transceiver.

Please note that the capability for wake-up for remote authentication is dependent on the tachograph version. Details can be obtained at the manufacturer of the tachograph.

## IV.2 AUTHENTICATION OF THE REMOTE COMPANY CARD

## <span id="page-12-0"></span>**IV.2.1 Remote company card authentication process**

The authentication process of the remote company card is based on the same mutual authentication protocol as if the card would be inserted in the VU. This protocol is specified in [Annex1C Appendix 11]. Notations and abbreviated terms used in this document are the same as in [Annex1C Appendix 11]].

To perform the authentication, a specific diagnostic session (called remoteSession) must be opened by the FMS in the VU.

After a successful remote authentication process, the VU shall allow to download data required by the company while applying data access rights corresponding to the remotely authenticated company (like for the local download specified in [Annex1C ((EU)2021/1228)]).

After having received from the VU the RemoteDownloadAccessGranted message (see [IV.2.2\)](#page-13-0) indicating:

that the VU's access to the remote company card is no longer needed,

and that download access has been granted to the data required by the company,

the company may stop the communication with the vehicle.

The VU shall reject any valid authentication and terminate any on-going download through the remote download interface if at least one of the following conditions are met:

- A CloseRemoteAuthentication request is received (see [IV.2.2\)](#page-13-0),
- A RequestTranferExit request is received (see [IV.3\)](#page-16-0)
- A valid card other than a driver card is inserted in the VU

(Please note that some VUs are terminating authentication process when inserting any card in one of the VU slots),

The permanent power supply of the VU is interrupted.

A remote company card shall be authenticated again before a different data download from the already ongoing one through the remote download interface is possible.

However, when one of the above conditions is met, the VU does not automatically quit the remoteSession (except for permanent power supply interruption).

If the withdrawal of an inserted driver card is requested by the user during the data transfer of its card, the card shall be immediately withdrawn. The remote data transfer of the driver card shall be aborted.

In the case the ignition power supply of the VU is cut during the authentication process, and if the communication must be interrupted when ignition is off:

- if any service request of the authentication process was in progress in the VU but not answered at the time of the ignition power loss, the FMS shall send again to the VU the service request corresponding to the step which was not completed (or re-start the complete authentication process),
- if no service request of the authentication process was in progress in the VU at the time of the ignition power loss, the FMS shall send to the VU the service request corresponding to the next step of the authentication process (or re-start the complete authentication process).

An application layer timeout (Tauth=24h) shall therefore be used in the VU for indicating that a remote authentication process is on-going, or a remote company card authentication is valid. Tauth shall limit the cumulated duration of the remote authentication process and data download: any on-going remote authentication process or data download shall only be continued while Tauth is active. Once Tauth has expired or has been closed, a new remote authentication process must be started before any data download. Tauth will be started by the VU when the first message of the remote authentication process is correctly received.

Starting a new card authentication process shall not be accepted by the VU if Tauth is active (which means that another remote authentication process is on-going or another remote authentication is already valid in the VU).

#### <span id="page-13-0"></span>**IV.2.2 Messages needed for remote company card authentication**

The following table provides details about the requests / responses needed to perform the remote company card authentication process.

All messages used are RoutineControl requests or positive/negative responses, as defined by [ISO14229-1] and this document, with subfunction set to 0x01 (StartRoutine) and routineIdentifier set to 0x0180 (RemoteTachographCardDataTransfer).

Column 1 indicates the direction of the message (->VU means message sent to the VU, VU-> means message sent by the VU)

Column 2 provides the type of the RoutineControl StartRoutine RemoteTachographCardDataTransfer message used (request of positive response)

Column 3 provides the message name

Column 4 provides the RoutineControlOption#1 or RoutineStatus#1 value used

Column 5 details how the message shall be processed

Column 6 details the data included in the message (if any)

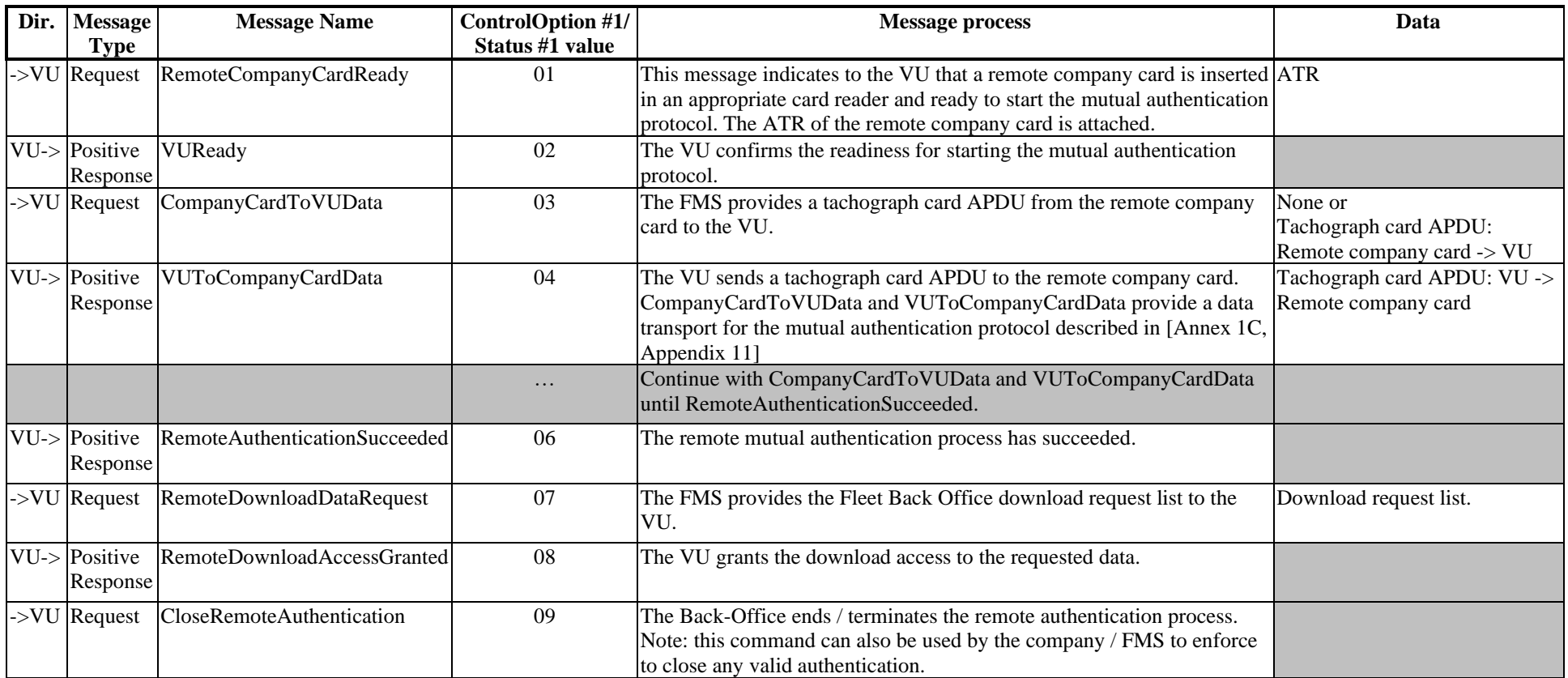

The following additional positive responses from the VU to the FMS are used to indicate to the company that an error occurred in one of the steps of the authentication process and to inform the company about the possible reason of the error:

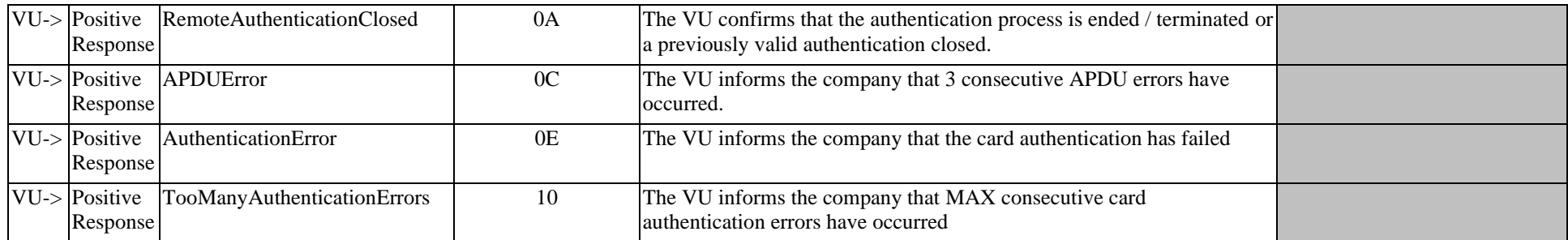

Please note that the AuthenticationError and the TooManyAuthenticationErrors messages will be sent by the VU if expired remote company cards are used.

#### <span id="page-16-0"></span>IV.3 DATA DOWNLOADING TO THE FMS

Seen from the VU point of view, once the remote authentication process has been successfully completed and access granted to the requested data, the VU is allowed to download data through its link to the FMS. Company mode data access rights corresponding to the remotely authenticated company shall be applied.

Seen from the company point of view, after having received the RemoteDownloadAccessGranted from the VU, the remote authentication process is successfully completed.

The data transferred from the VU to the FMS may be transmitted later to the company by the FMS.

To perform data transfer from the VU to the FMS, a specific diagnostic session (called remoteSession) must be opened by the FMS in the VU. The requests / responses are similar to the ones defined in [Annex1C ((EU)2021/1228) Appendix 7] for local data downloading, but slightly adapted:

- to be compliant with [ISO14229-1],
- to manage card download from a specified slot (driver or co-driver).

Each request from the FMS shall be followed by one positive or negative response from the VU. All messages are defined in section [V.2.](#page-28-0)

In the case the ignition power supply of the VU is cut during the downloading process, and if the communication must be interrupted when ignition is off:

- if any service request of the downloading process was in progress in the VU but not completely answered at the time of the ignition power loss, the FMS shall send again to the VU the service request corresponding to the service which was not completed (or re-start the complete downloading process),
- if no service request of the downloading process was in progress in the VU at the time of the ignition power loss, the FMS shall send to the VU the service request corresponding to the next service of the downloading process (or re-start the complete downloading process).

After the ignition power supply has been off during a data transfer (if the VU is not able to continue an interrupted data transfer at the point of interruption):

- the FMS sends a StartDiagnosticSession(remoteSession) request,
- the FMS sends a RequestUpload request,
- the FMS sends a TransferData request, specifying the requested data file.

Please note that it might be not possible to restart downloading at the point of interruption. In those cases, the data has to be downloaded from the beginning. However, it is not necessary to restart a remote authentication process (beside permanent power off)

The following table, which is derived from the table in paragraph 2.2.2. of [Annex1C ((EU)2021/1228) Appendix 7], provides an overview of the messages used. The function associated to each message is the same as the one defined in [Annex1C ((EU)2021/1228) Appendix 7] for local data downloading.

The required data transfer shall be initialised by the FMS with a RequestUpload service. Then, the required data shall be transferred from the VU to the FMS in several TransferData Positive Responses, each Data field containing 255 bytes maximum.

When the data transfer is completed, the FMS shall send a RequestTranferExit request to the VU, to terminate the remote authentication, so that a new remote card authentication may start.

The data transfer may also be interrupted by the FMS at any time and resumed later (see [V.2.2.1.2\)](#page-30-0).

RequestUpload requests are authorised as many times as needed, while access rights to a DownloadRequestList are open.

Column 1 indicates the direction of the message (FMS ->VU or VU->FMS)

Column 2 provides the name of the message.

Column 3 provides the SID value in the data field of the message.

Column 4 indicates if the blockSequenceCounter is used in the data field of the message.

Column 5 indicates if the wrapAroundCounter is used in the data field of the message (see [V.2.2\)](#page-30-1).

Column 6-8 provides TRTP#2 or TREP#2 value in the data field of the message (if any):

- TREP 00, 31, 32, 33 and 35 are used for Generation 2 version 2 type of VU data transfer responses,
- TREP 21, 22, 23, and 25 are used for Generation 2 version 1 type of VU data transfer responses,
- For the data field Detailed Speed of the PositiveResponse TransferData message, there are no changes to the data format between generation 2 v1 and generation 2 v2. Both versions will use a TREP#2 value of 24.
- TREP 01 to 05 are used for Generation 1 type of VU data transfer responses.

Column 9 indicates the content of the rest of the data field of the message.

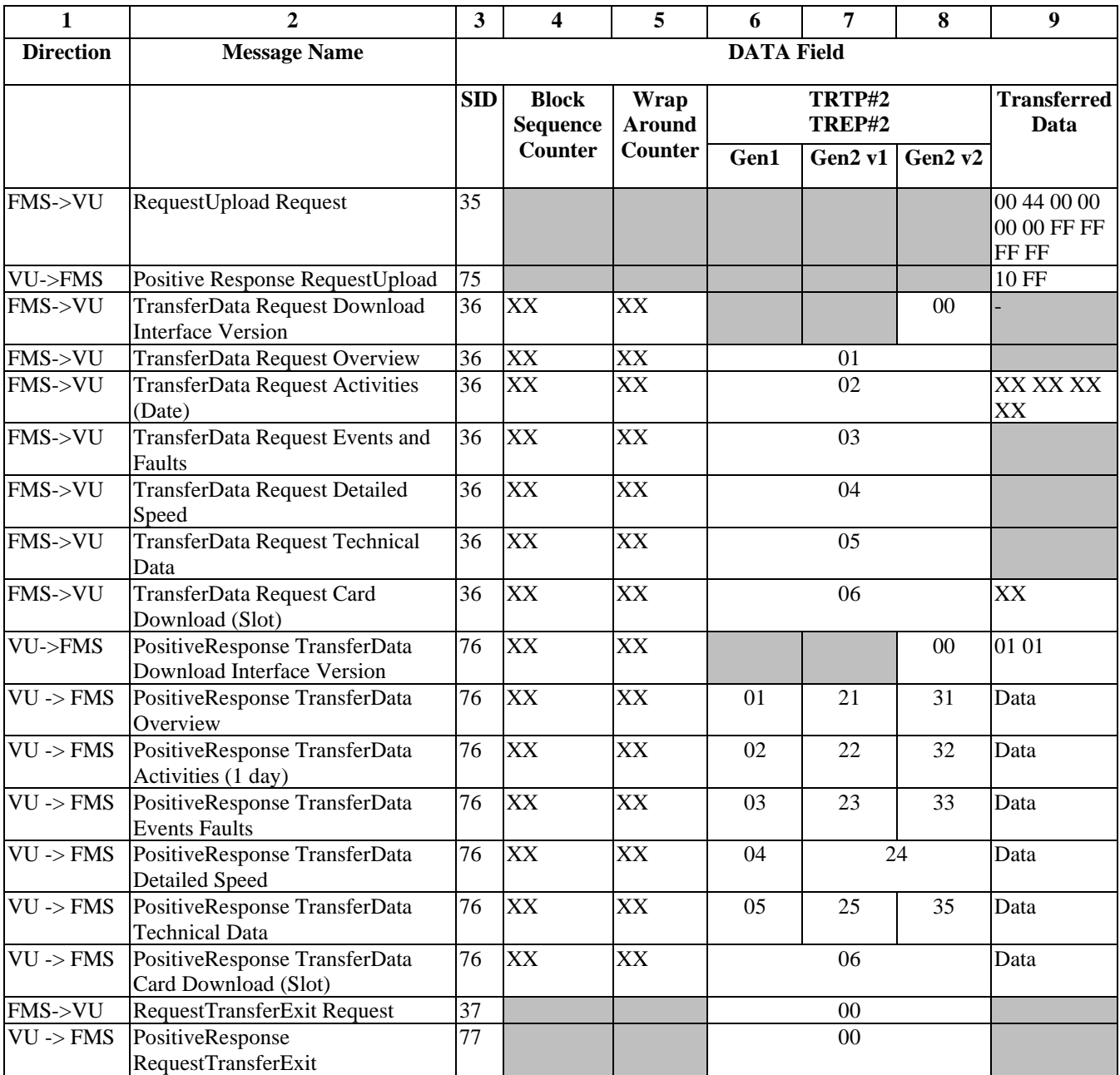

Notes concerning data field Download Interface version:

- This field was introduced with Gen2 v2. Older VU:s should respond to a TransferData Request Download Interface Version negatively (0x31, request out of range), as detailed in the table of negative responses in section V.2.2.4 of this document.
- See [Annex 1C ((EU)2021/1228) Appendix 1]. DownloadInterfaceVersion ::= OCTET STRING (SIZE(2)) Value assignment: 'aabb'H:<br>'aa'H '00'H: not used.  $\cdot 00'$ H: not used,
	-
	- '01'H: Generation 2 vehicle unit,
	- 'bb'H '00'H: not used,
	- '01'H: version 2 of Generation 2 vehicle unit.';

Notes concerning [Annex 1C ((EU)2021/1228) Appendix 7] requirements for data storage in companies:

- Any VU data types defined above (Download Interface Version, Overview, Activities, Events and Faults, Detailed Speed, Technical data, Card Download) transferred from the VU within one download session must be stored within one physical file by the company. Data stored include SID and TREP of the first positive response message if several positive responses are needed, followed by all transferred data, but exclude blockSequence Counter and wrapAroundCounter.
- It is not mandatory to send a TransferData Request Download Interface Version to the VU within a download session, but if it is sent, authentication of the company card should be done previously and the VU answer should be stored in the same file as the other data.
- Any additional data type not defined in this document must not be stored in the same file. Any file containing such additional data type(s) must however always include an Overview.
- Any card downloads from a given slot must be stored in a separate physical file by the company, without any Overview. Data stored include only the transferred data and exclude SID, TREP, blockSequence Counter and wrapAroundCounter.
- The stored data file name extension to be used varies in function of the back-office software provider and/or the Member State where the company is located. Currently known values are:
	- o .tgd (required by Spain for data files from VU and cards,
	- o .v1b and c1b (required by France for data files from VU and cards, respectively),
	- o .ddd (tachograph manufacturer specific),
	- o .esm (tachograph manufacturer specific).

## <span id="page-19-0"></span>**V. APPLICATION LAYER SERVICES AND PROTOCOL**

The application layer services used for remote company card authentication and data downloading shall comply with [ISO 16844-6], itself based on [ISO 14229-1].

The DiagnosticOnCAN communication specified in ISO16844-6 shall be used (based on [ISO15765-3]).

To allow the use of the remote download function, the CAN interface defined in section [VIII](#page-41-0) shall be configured by the vehicle manufacturer or by an approved tachograph workshop.

This section only defines additional services and/or sub-functions requirements not mentioned in ISO16844-6.

A specific diagnostic session (remoteSession) must be active in the VU to allow remote company card authentication and data downloading. The DiagnosticSessionControl service shall be used by the FMS to open and close the remoteSession in the VU (DiagnosticSessionType =  $0x7E$ ). The accessible services in the remoteSession are defined by the table below:

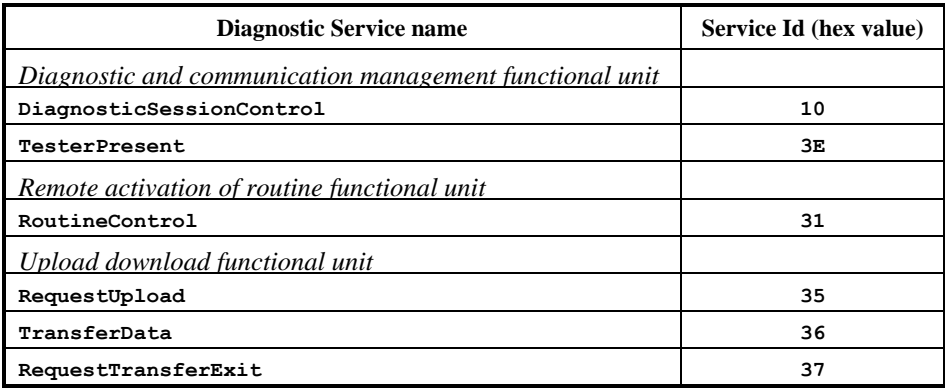

In the remoteSession:

- the RoutineControl service shall be used for the remote company card authentication and required data types definition,
- the RequestUpload, TransferData, and RequestTransferExit services shall be used for data downloading from the VU to the FMS,

The use of the 0xFB address for any FMS device is strongly recommended.

Please note that in the case the VU does not respond at all to the FMS requests, it may be required to configure the authorised FMS address in the VU, to match the one actually used by the FMS. This needs to be done by an authorised tachograph workshop.

Session/application layer timeouts: 5000 ms (according timeout S3server, [ISO 15765-3], chapter "Session layer timing parameter definitions")

## V.1 REMOTE COMPANY CARD AUTHENTICATION

#### **V.1.1 RoutineControl RemoteTachographCardDataTransfer service description**

The RoutineControl service shall be used for each step of the authentication process, with the routineIdentifier set to 0x0180, meaning RemoteTachographCardDataTransfer.

The RoutineControl request messages shall be used to transmit data from the remote company to the VU, using the following format:

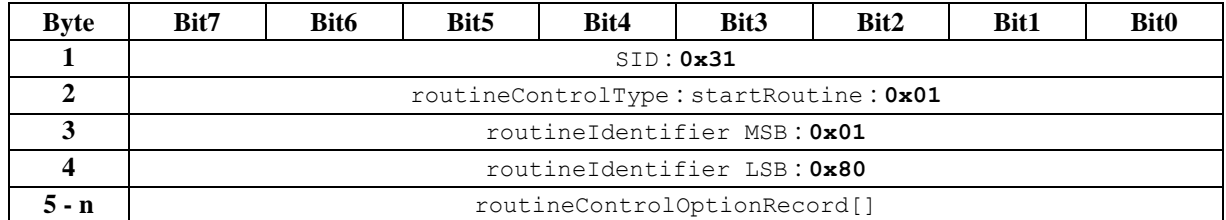

The user optional routineControlOptionRecord (251 bytes max) is defined by this document (see section [V.1.2.](#page-21-0))

The RoutineControl positive response messages shall be used to transmit data from the VU to the remote company card.

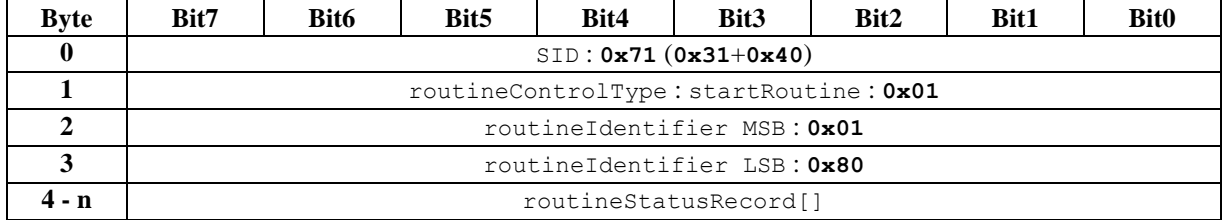

The user optional routineStatusRecord (251 bytes max) is defined by this document (see section [V.1.3.](#page-25-0))

Note: Only the startRoutine subfunction is used for this application, the stopRoutine and requestRoutineResults subfunctions are not used.

#### <span id="page-21-0"></span>**V.1.2 Remote company to VU data transfer messages (Requests)**

RoutineControl request messages shall be used to transmit data from the remote company card to the VU, with subfunction set to 0x01 (StartRoutine) and routineIdentifier set to 0x0180 (RemoteTachographCardDataTransfer).

#### V.1.2.1 RemoteCompanyCardReady

#### V.1.2.1.1 Message definition

This message indicates to the VU that a remote company card is inserted in an appropriate card reader and ready to start the mutual authentication protocol. It also contains the remote company card ATR.

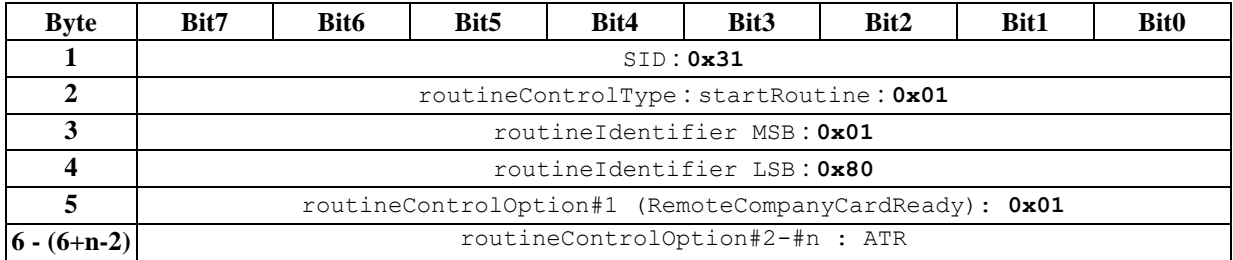

After this message has been correctly received, the VU starts the Tauth timeout (see [IV.2.1\)](#page-12-0).

#### V.1.2.1.2 Execution conditions

No valid company card, control card or workshop card is inserted in the VU.

RemoteSession is active.

TAuth is not active (no remote authentication process is in progress and no remote authentication is still valid).

#### V.1.2.1.3 Error cases

A valid company card, control card or workshop card is inserted in the VU.

RemoteSession is not active.

TAuth is active (another remote authentication process is already in progress, or a remote authentication is still valid).

#### V.1.2.2 CompanyCardToVUData

This message contains a tachograph card APDU from the remote company card to the VU.

The FMS shall always send the next CompanyCardToVUData request of the authentication process to the VU after having received a previous VuToCompanyCardData positive response from the VU. Exception: the FMS shall send the first CompanyCardToVUData request at the begin of the authentication process, without having received any previous VuToCompanyCardData positive response from the VU (See example in Annex 1, [IX.1\)](#page-42-0).

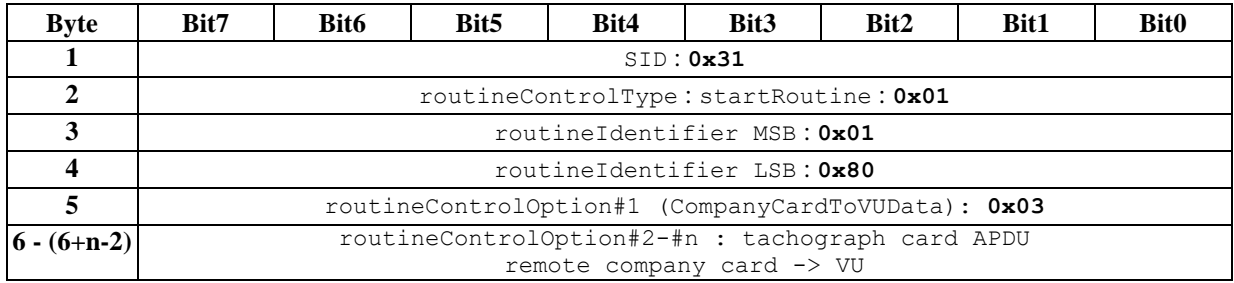

Note: in the case the APDU content (e.g. status word SW1 SW2) received from the card shows an execution error, the VU retries to send the preceding APDU message sent to the card. After 3 consecutive unsuccessful tries, the VU shall send a positive response with RoutineStatusOption = APDUError (see [V.1.3.6\)](#page-26-0). This might happen if the remote company card is expired !

#### V.1.2.2.1 Execution conditions

No valid company card, control card or workshop card is inserted in the VU. RemoteSession is active. A remote company card authentication process has been successfully started (via RemoteCompanyCardReady). Tauth timeout is active. 2\*Trem timeout is active.

#### V.1.2.2.2 Error cases

A valid company card, control card or workshop card is inserted in the VU. RemoteSession is not active. No remote company card authentication process has been successfully started before (via RemoteCompanyCardReady). Tauth timeout has expired. 2\*Trem timeout has expired.

#### <span id="page-22-0"></span>V.1.2.3 RemoteDownloadDataRequest

#### V.1.2.3.1 Message definition

This message contains the data types required by the company.

The required type of transfer may be selected among the 7 data types defined in [Annex1C ((EU)2021/1228) Appendix 7] and additional types:

- Download Interface Version
- Overview (mandatory for the FMS within any data transfer of activities, events/faults, detailed speed or technical data),
- Activities of a specified time period,
- Events and faults,
- Detailed speed,
- Technical data.
- Card download (in this case, selected driver card that are currently inserted in the VU shall be downloaded),
- Additional data not defined in this document (optional, VU manufacturer specific)

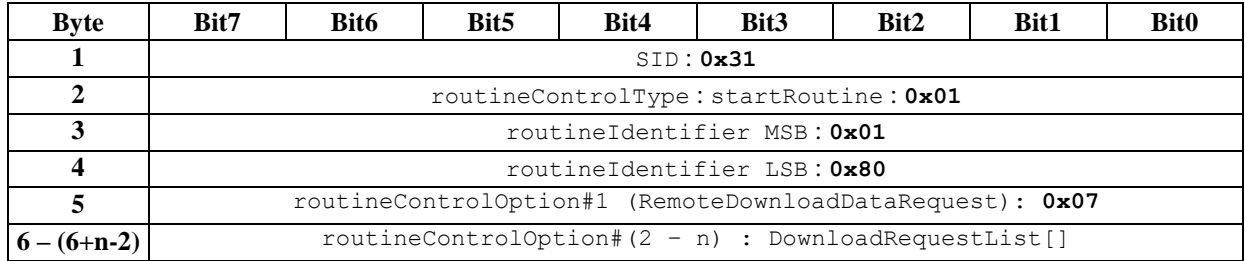

The DownloadRequestList is specified as:

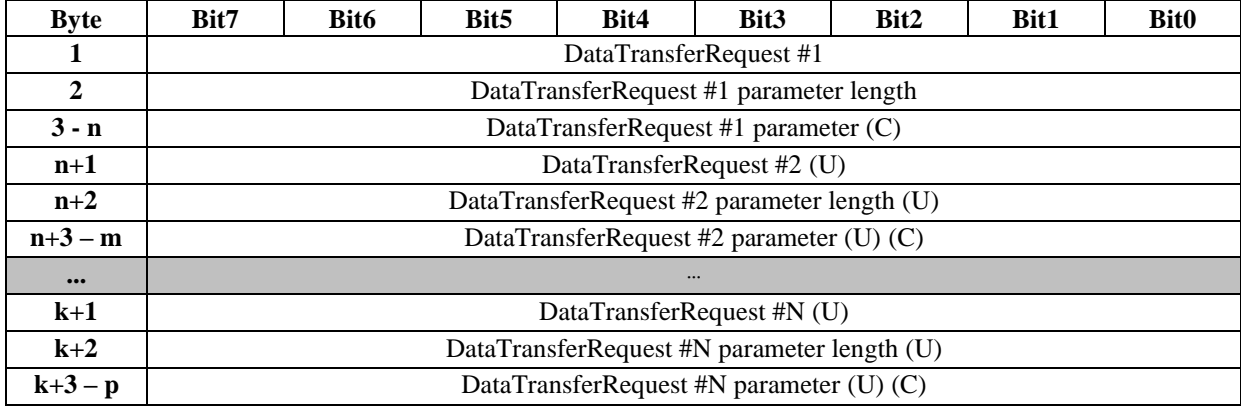

Notes:

- the DataTransferRequest parameters, indicated with (C) are conditional, they depend on the preceding DataTransferRequest value.

the DataTransferRequests #2 to #N are user optional and are indicated with (U).

The routineControlOption value size is limited to 251 bytes max.

For each DataTransferRequest type, the following table defines the type of data to be downloaded, the DataTransferRequest parameter length value and the allowed parameter values.

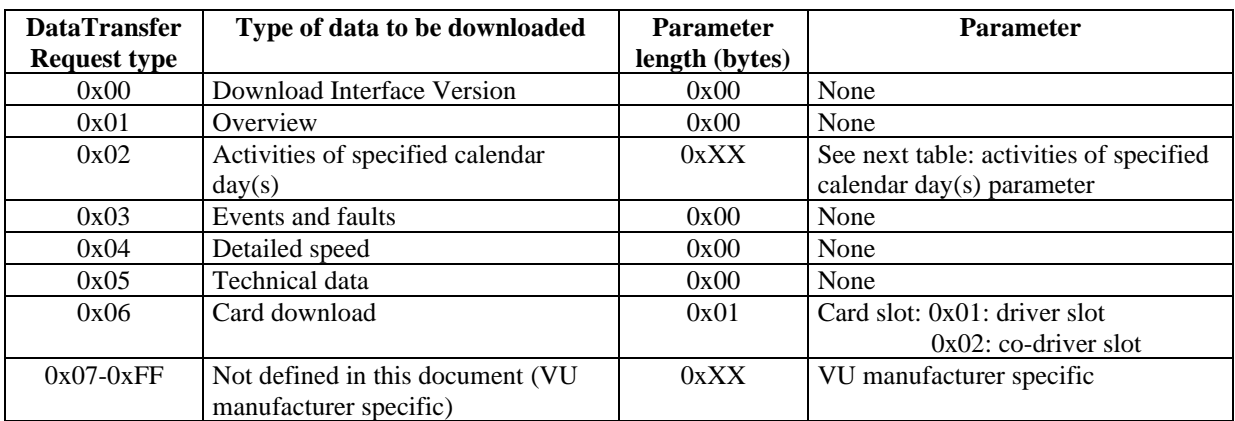

The following table defines the parameter values for the activities of specified calendar day(s).

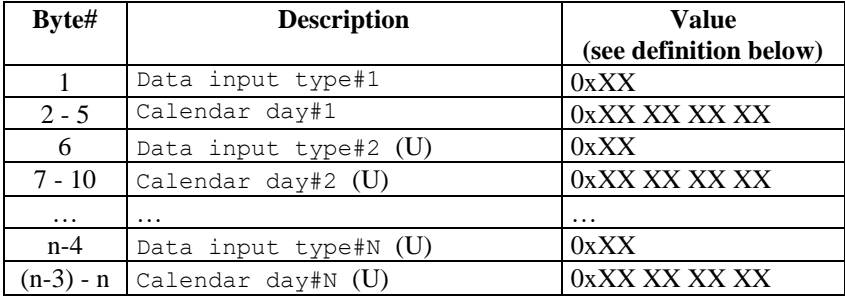

Note: The data input types #2 to #N are user optional and indicated by (U)

#### **Data input type values:**

- Specific day:  $0x01$
- Period start:  $0x02$  (shall be immediately followed by a period end)
- Period end: 0x03 (shall immediately follow a period start)

#### **Calendar day values:**

TimeReal format as defined in [Annex1C ((EU)2021/1228) Appendix 1]

After the reception of this request, rights are opened to download the specified data through the same communication link as the one used for the authentication of the remote company card.

Only one DownloadRequestList is allowed during an authentication process. Even if the VU has already positively answered to a previous RemoteDownloadDataRequest, it shall however accept a new RemoteDownloadDataRequest, with the same DownloadRequestList.

The VU shall answer positively to a RemoteDownloadDataRequest, even if some data requested in the DownloadRequestList are not available in the VU.

#### V.1.2.3.2 Execution conditions

No valid company card, control card or workshop card is inserted in the VU. RemoteSession is active.

A RemoteAuthenticationSucceeded has been previously sent by the VU.

No different DownloadRequestList has been previously received by the VU in the current authentication process. Tauth timeout is active.

2\*Trem timeout is active.

#### V.1.2.3.3 Error cases

A valid company card, control card or workshop card is inserted in the VU. RemoteSession is not active. No RemoteAuthenticationSucceeded has been previously sent by the VU. A different DownloadRequestList has already been received by the VU in the current authentication process. Tauth timeout has expired. 2\*Trem timeout has expired.

## V.1.2.4 CloseRemoteAuthentication

#### V.1.2.4.1 Message definition

This message indicates that the Back-Office PC ends / terminates the authentication process. This can be caused by e.g. the communication problems between the Back Office PC and the remote company card or a break by the user.

This message is also used by the company / FMS to enforce to close a valid remote authentication through this channel. After having received a positive response for this message a new remote authentication process might start.

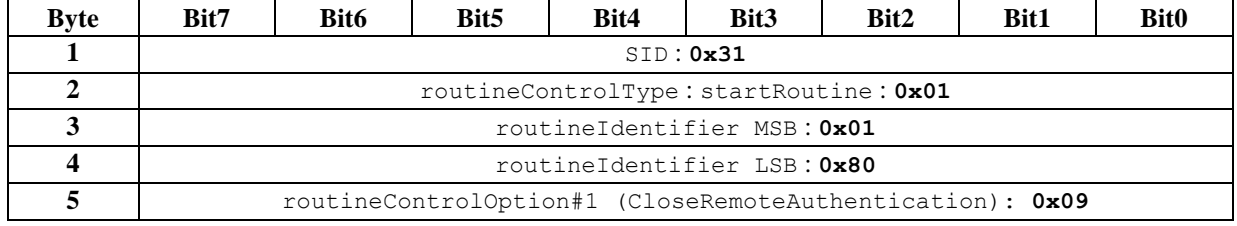

The Tauth timeout is closed by the VU after this message has been correctly received (see [IV.2.1\)](#page-12-0).

## V.1.2.4.2 Execution conditions

RemoteSession is active.

V.1.2.4.3 Error cases

RemoteSession is not active.

## <span id="page-25-0"></span>**V.1.3 VU to remote company card data transfer messages (Positive responses)**

RoutineControl positive response messages shall be used to transmit data from the VU to the remote company card. with subfunction set to  $0x01$  (StartRoutine) and routineIdentifier set to  $0x0180$ card, with subfunction set to  $0x01$  (StartRoutine) and routineIdentifier set to (RemoteTachographCardDataTransfer).

#### V.1.3.1 VUReady

The VU confirms its readiness for the remote authentication process.

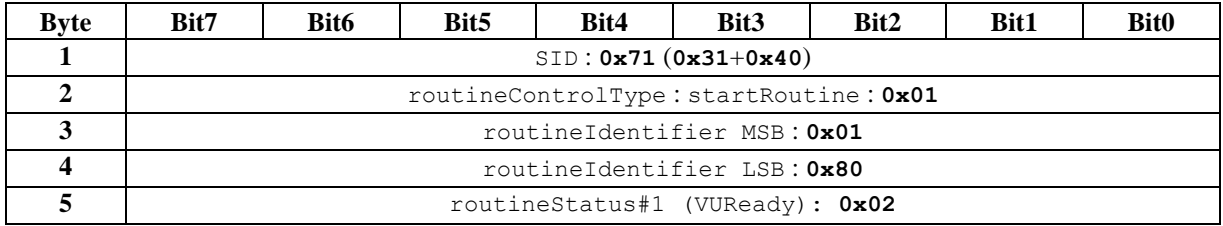

## V.1.3.2 VUToCompanyCardData

This positive response contains a tachograph card APDU from the VU to the remote company card.

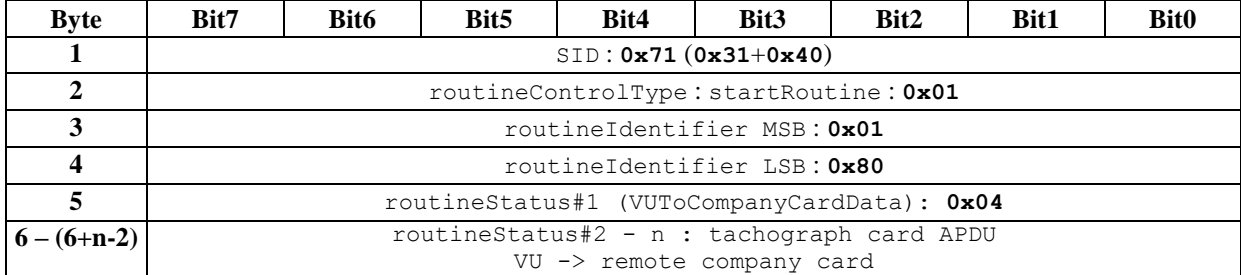

#### V.1.3.3 RemoteAuthenticationSucceeded

The VU signals that the remote mutual authentication process has succeeded.

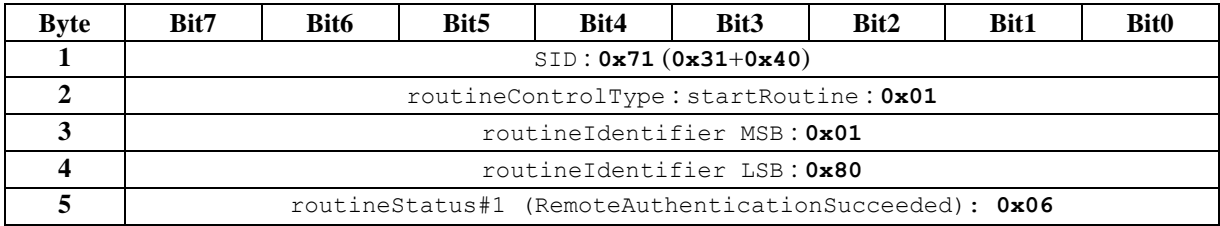

#### V.1.3.4 RemoteDownloadAccessGranted

The VU signals that the download access to the requested data is granted.

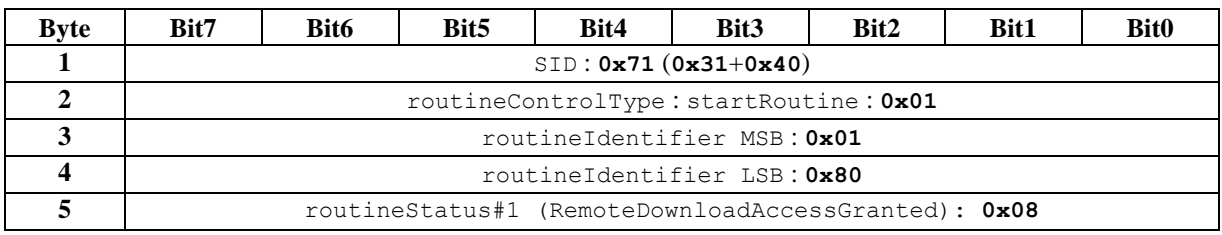

## V.1.3.5 RemoteAuthenticationClosed

The VU signals that the authentication process is ended / terminated, or a previously valid authentication closed. The Back Office PC may re-start the authentication process after that.

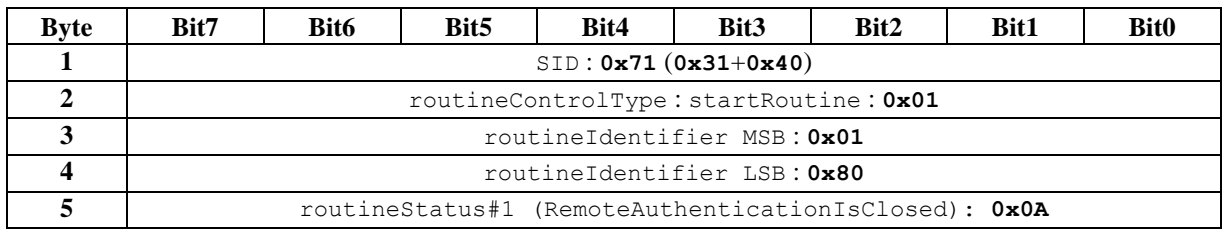

#### <span id="page-26-0"></span>V.1.3.6 APDUError

The VU informs the company that 3 consecutive errors have occurred with APDU sent to the card.

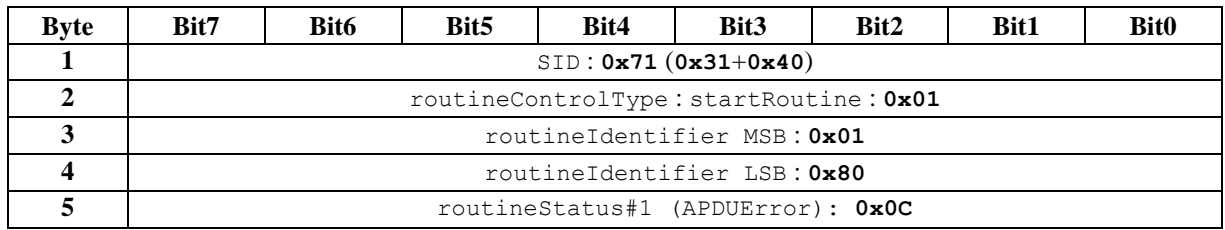

When this message is sent by the VU, the current authentication process is cancelled and Tauth closed. The company must be informed of this error; therefore, this message is a positive response to the FMS, and shall be processed as such by the FMS.

#### V.1.3.7 AuthenticationError

The VU informs the company that the card authentication has failed (e.g. because of invalid card public key, invalid card member state public key, failed card certificate verification, failed card member state certificate verification, card type different from 'company', failed card authentication token verification)

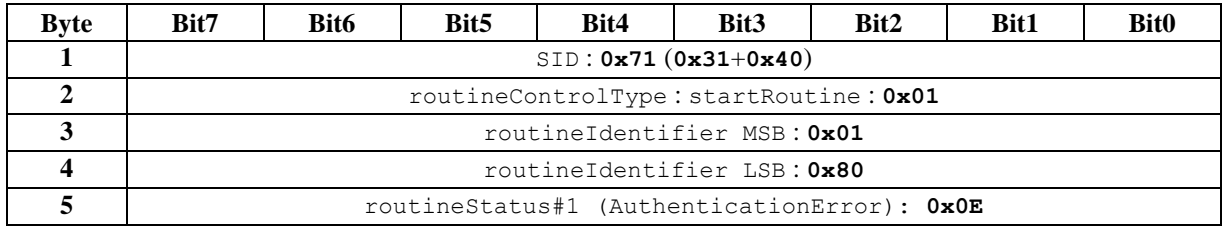

When this message is sent by the VU, the current authentication process is cancelled and Tauth closed. The company must be informed of this error, therefore this message is a positive response to the FMS, and shall be processed as such by the FMS.

Please note that this error message is sent if the remote company card is expired.

#### V.1.3.8 TooManyAuthenticationErrors

The VU informs the company that MAX consecutive authentication errors have occurred.

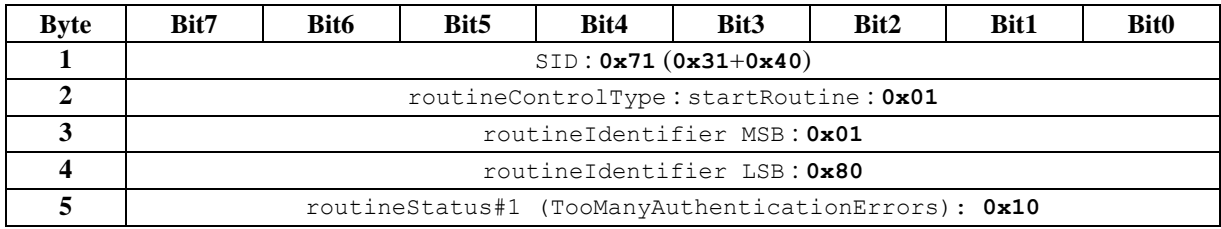

When this message is sent by the VU, the current authentication process is cancelled and Tauth closed. The company must be informed of this error; therefore, this message is a positive response to the FMS, and shall be processed as such by the FMS.

Please note that this error message is sent if the remote company card is expired.

## **V.1.4 Negative responses**

In any error case, the VU sends a negative response indicating the error cause.

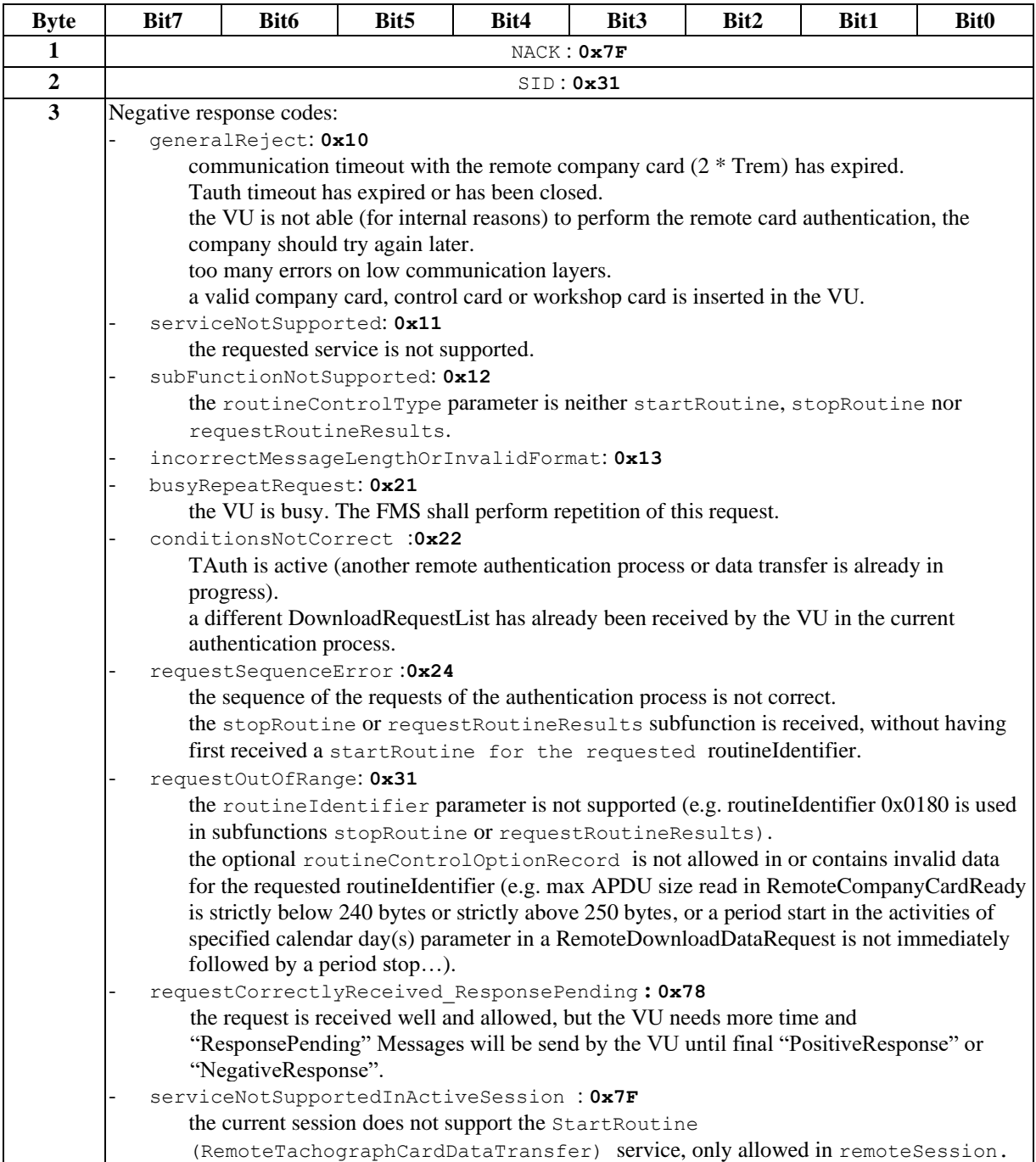

## <span id="page-28-0"></span>V.2 DATA DOWNLOADING

## **V.2.1 RequestUpload**

## V.2.1.1 Service description

The RequestUpload service is used by the FMS to specify to the VU that a remote data transfer is requested.

Note: a data transfer from the VU to the FMS corresponds to a 'data upload' according to [ISO14229-1], because it is seen from the point of view of the FMS, which is acting as the client.

The RequestUpload Request parameters are defined as follows:

- dataFormatIdentifier is set to 0x00 (because the Data transferred data are neither compressed nor encrypted),
- addressAndLengthFormatIdentifier is set to 0x44 (in order to keep the same memorySize and
	- memoryAddress parameters as the ones defined in [Annex1B Appendix 7], i.e.
		- Length (number of bytes) of the memorySize parameter is set to 4 bytes,
	- Length (number of bytes) of the memoryAddress parameter is set to 4 bytes.
- MemoryAddress is set to 0x00000000 (as it is not known to the FMS prior to a data transfer),
- MemorySize is set to 0xFFFFFFFFF (as it is not known to the FMS prior to a data transfer),

The RequestUpload Positive Response parameters are defined as follows:

- the lengthFormatIdentifier is set to  $0x10$ , meaning that the length (number of bytes) of the maxNumberOfBlockLength parameter is set to 1 byte,
- the maxNumberOfBlockLength parameter is set to 0xFF, meaning that 255 data bytes are included in each TransferData Positive Response from the VU (including the service identifier).

In any error case, the VU sends a negative response to the RequestUpload Request.

#### V.2.1.2 Execution conditions

No valid company card, control card or workshop card is inserted in the VU. RemoteSession is active. No data transfer is already in progress. A remote authentication is valid (access to required data has been granted by the VU and Tauth is active).

#### V.2.1.3 Error cases

A valid company card, control card or workshop card is inserted in the VU. RemoteSession is not active. Another data transfer is already in progress.

No remote authentication is valid (no rights to download data are open, or Tauth is not valid).

# V.2.1.4 Messages definition

#### **Request:**

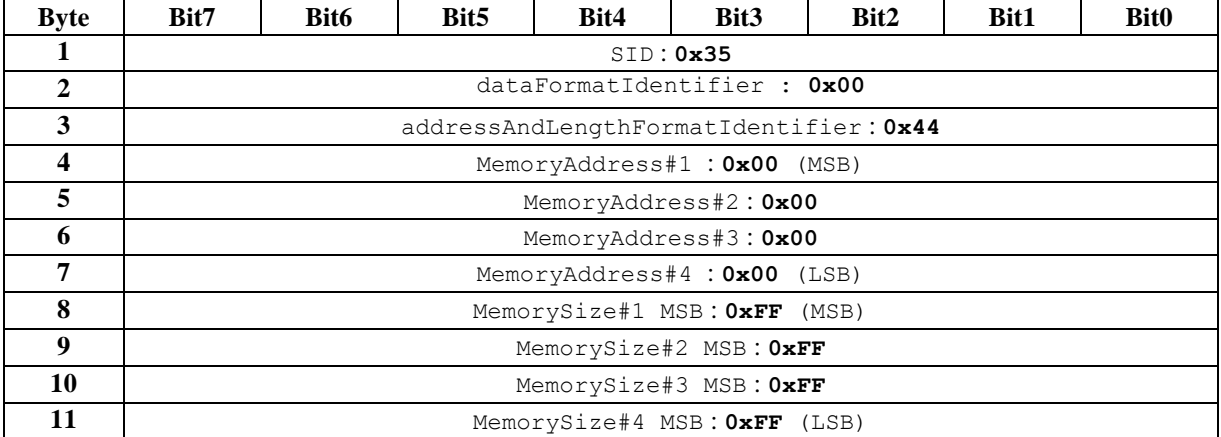

#### **Positive response:**

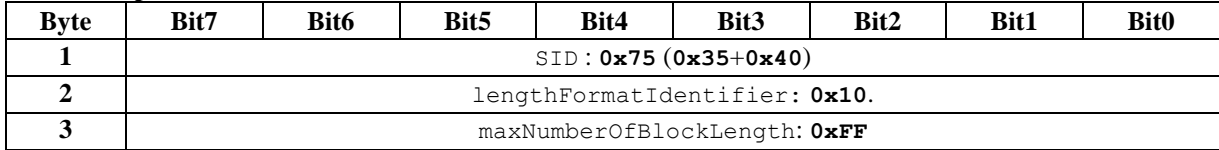

#### **Negative response:**

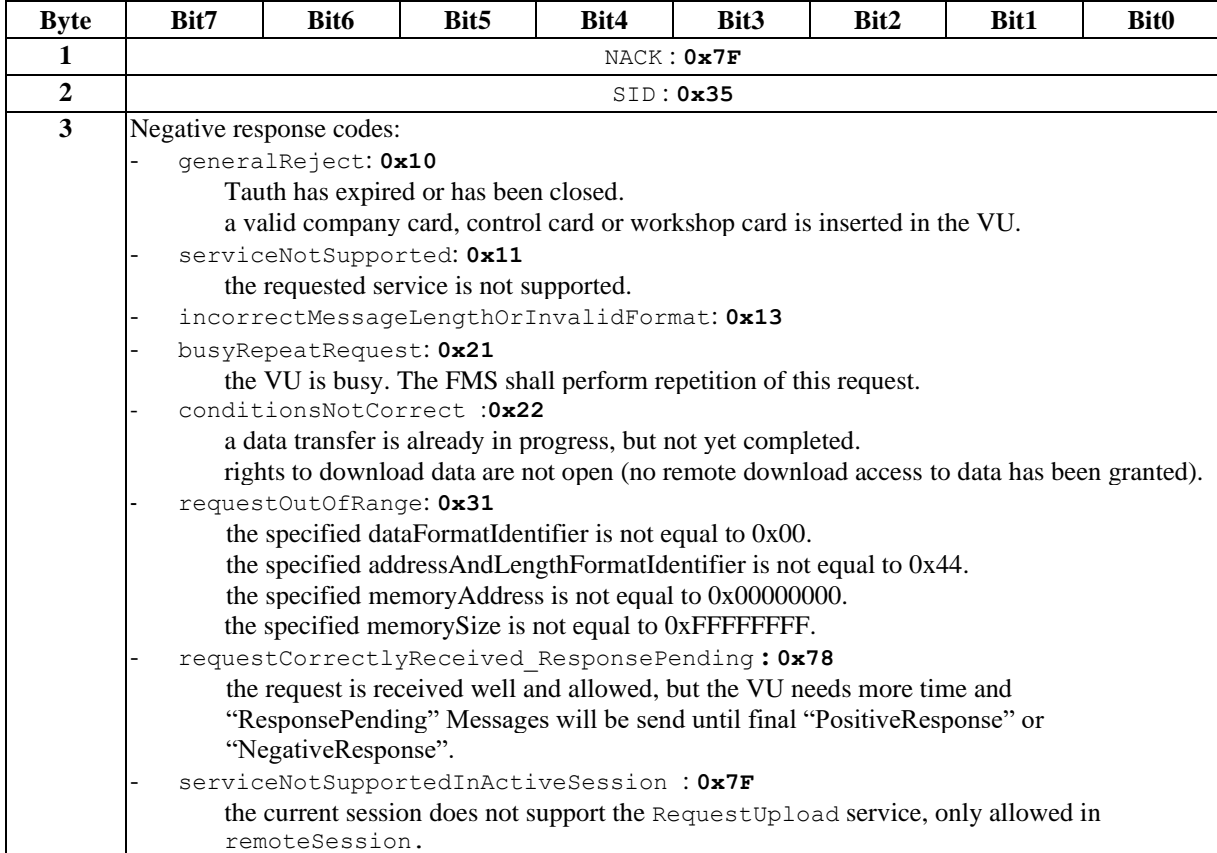

## <span id="page-30-1"></span>**V.2.2 TransferData**

#### V.2.2.1 Service description

#### V.2.2.1.1 Generals

The TransferData service shall be used by the FMS to transfer data from the VU to the FMS.

The data transfer direction is defined by the preceding RequestUpload service: data is transferred from the VU to the FMS. The data to be transferred is included in the transferResponseParameter parameters in the TransferData responses.

The transferred data is the one stored in the VU at the time the TransferData request is received.

If a driver card is inserted in the VU after a remote company card has been authenticated, any requested card download for this slot shall be accepted by the VU, however it has to be indicated in the data request list during the authentication process.

<span id="page-30-0"></span>V.2.2.1.2 TransferData request

- The TransferData request shall include:
- the TransferData SID (0x36),
- a 1 byte blockSequenceCounter,
- a transferRequestParameterRecord (TRTPRecord), which specifies the type of data to be transferred. Rights to download the specified data must have been opened during the authentication process (see [V.1.2.3\)](#page-22-0).

The transferRequestParameterRecord shall include:

- a 1 byte wrapAroundCounter
- 1 byte (TRTP#2) specifying the type of data to be transferred.
- additional data for specific transfers i.e. date and slot.

The TRTP#2 value is defined below:

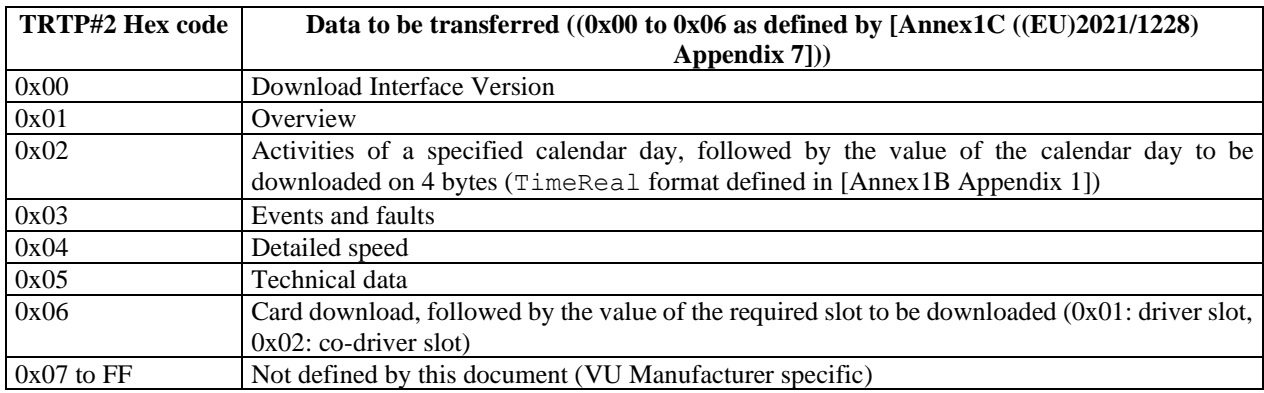

Remark: The TRTP#2 0x00 is optional for the FMS

The VU shall consider that a new file transmission is required by the FMS after any correct reception of a TransferData request with blockSequenceCounter=0x01 and wrapAroundCounter=0x00.

So, the blockSequenceCounter parameter value starts at 0x01 with each TransferData request for a new file transmission, as indicated by its TRTP#2 byte. Then, its value is incremented by 1 for each subsequent TransferData request. At the value of 0xFF, the blockSequenceCounter rolls over and starts at 0x00 hex with the next TransferData request.

The wrapAroundCounter parameter value starts at 0x00 with each TransferData request for a new file transmission, as indicated by its TRTP#2 byte. Its value is incremented by 1 for each time the blockSequenceCounter rolls over from 0xFF to 0x00. At the value of 0xFF, the wrapAroundCounter rolls over and starts at 0x01 hex.

So, the wrapAroundCounter / blockSequenceCounter shall be sequentially incremented at each correct reception of a TransferData request, and shall be reset when TransferData with wrapAroundCounter= 0x00 and blockSequenceCounter= 0x01 is requested.

The FMS shall request to upload data of a given file from its beginning, by sending a TransferData request with:

- TRTP#2 byte set to the requested file value,
- wrapAroundCounter equal to 0x00,
- blockSequenceCounter equal to 0x01.

After any interruption of a data transfer, the remoteSession being active in the VU, the FMS shall request to upload data of a given file from the point of interruption, by sending a TransferData request with:

- TRTP#2 byte set to the requested file value,
- wrapAroundCounter equal to its value at the time of interruption,
- blockSequenceCounter equal to its value at the time of interruption.

If a TransferData request to upload data is correctly received and processed in the VU, but the positive response message does not reach the FMS, then the FMS would determine an application layer timeout and would repeat the same request (including the same wrapAroundCounter and blockSequenceCounter). The VU would receive the repeated TransferData request and could determine based on the included wrapAroundCounter and blockSequenceCounter that this TransferData request is repeated. The VU would send the positive response message immediately, accessing the previously provided data once again in its memory.

If the TransferData request to upload data is not received correctly in the VU, then the VU would not send a positive response message. The FMS would determine an application layer timeout and would repeat the same request (including the same wrapAroundCounter and blockSequenceCounter). The VU would receive the repeated TransferData request and could determine based on the included wrapAroundCounter and blockSequenceCounter that this is a new TransferData. The VU would process the service and would send the positive response message.

Please note that it might be not possible to restart downloading at the point of interruption. In this case the requested file has to be reloaded from the beginning.

Please note that the transferred data reflects the content of the VU or card memory at a certain moment during the download process. Because the download process may last up to 24 hours, different data types within the same download process may not reflect exactly the same content of the VU or card memory. Therefore the VU may answer differently to the same FMS request, depending upon the time at which the request has been received by the VU.

Example:

- The overview file is requested by the FMS on July  $7<sup>th</sup> 2008$  at 22:35. At that time the downloadable period of the VU is from March  $14<sup>th</sup> 2007$  until July  $7<sup>th</sup> 2008$  at 21:47.
- On July 7<sup>th</sup> 2008 at 23:15, the FMS sends a TransferData request of the activities of July 8<sup>th</sup> 2008 to the VU. Then the VU answers negatively, because at that time there is no stored activity for that calendar day.
- On July  $8<sup>th</sup>$  2008 at 06:45, while the same company authentication has been valid, the FMS sends a TransferData request of the activities of July  $8<sup>th</sup> 2008$  to the VU. Then the VU may answer positively, because at that time activities could be stored for that calendar day.

#### V.2.2.1.3 TransferData positive response

- The TransferData positive response shall include:
- the TransferData positive response SID  $(0x76)$ ,
- the 1 byte blockSequenceCounter, which is the echo of the blockSequenceCounter parameter from the request message,
- a transferResponseParameterRecord (TREPRecord).

#### The transferResponseParameterRecord shall include:

- a 1byte wrapAroundCounter, which is the echo of the wrapAroundCounter parameter from the request message,
- a TREP#2 byte, which is
	- an echo of the TRTP#2 byte from the request message when response data is in generation 1 format.
	- $0x21$  to  $0x23$  or  $0x25$  (corresponding to TRTP#2 (0x01 to  $0x03$  or  $0x05$ ) in the request message) when response data is in generation 2 v1 format.
- $0x00$ ,  $0x31$  to  $0x33$  or  $0x35$  (corresponding to TRTP#2 ( $0x00$  to  $0x03$  or  $0x05$ ) in the request message) when response data is in generation 2 v2 format.
- $0x24$  (corresponding to TRTP#2 0x04 in the request message) when response data is in generation 2 v1 or generation 2 v2 format.
- data to be transferred from the VU to the FMS.

As defined by the preceding RequestUpload service, 255 data bytes maximum shall be included in each TransferData positive response message from the VU (including SID, blockSequenceCounter, wrapAroundCounter and TREP#2). If the last TransferData positive response message contains exactly 255 bytes in the data field, there is no way for the FMS to detect that no more data is available. The FMS will then continue to send the next TransferData request to the VU. The VU shall answer with a final TransferData positive response message with a data field containing only SID, blockSequenceCounter, wrapAroundCounter and TREP#2. This makes it possible for the FMS to detect that no more data is available.

#### V.2.2.2 Execution conditions

No valid company card, control card or workshop card is inserted in the VU.

RemoteSession is active.

A preceding RequestUpload service was successfully executed.

Rights to download the requested data are open (the required data are included in the ones specified during the authentication process).

Tauth is valid.

In the case of a requested card download (TRTP#2=0x06) : a driver card is inserted in the relevant slot.

#### V.2.2.3 Error cases

A valid company card, control card or workshop card is inserted in the VU.

RemoteSession is not active.

No preceding RequestUpload service was successfully executed.

No rights to download the requested data are open (the required data are not included in the ones specified during the authentication process).

Tauth is not valid.

A card download is requested, but no driver card is inserted in the relevant slot even if there has been a card during the authentication.

#### V.2.2.4 Messages definition

#### **Request:**

**1) TransferData Request for Download Interface version, Overview, Events and faults, Detailed speed and Technical data:**

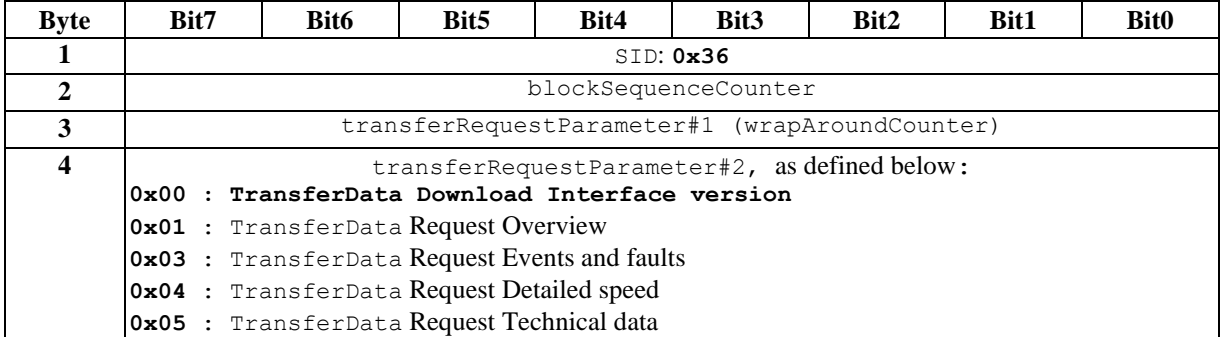

#### **2) TransferData Request for activities of a specified date:**

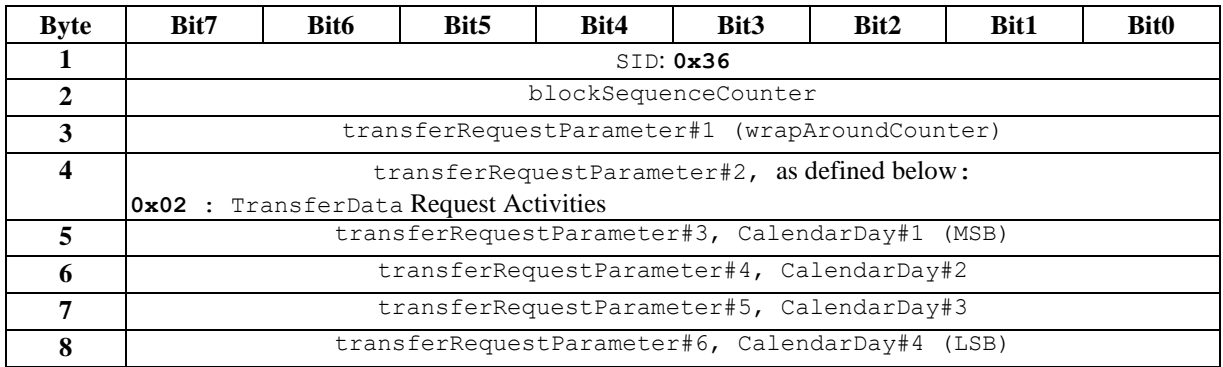

#### **3) TransferData Request for Card Download**

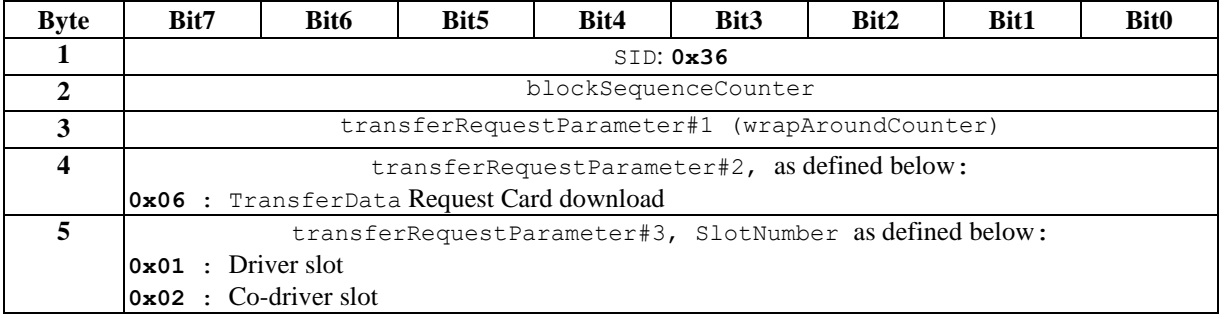

#### **Positive response:**

Note: All file identifiers (TRTP/TREP) are defined by [Annex 1C ((EU)2021/1228) Appendix 7] including the manufacturer files identifiers ranges.

Note: TREP#2 values from 0x07 to 0x20, from 0x26 to 0x30, 0x34 and from 0x36 to 0xFF are not defined by this document.

#### **1) Normal message (containing 255 bytes)**

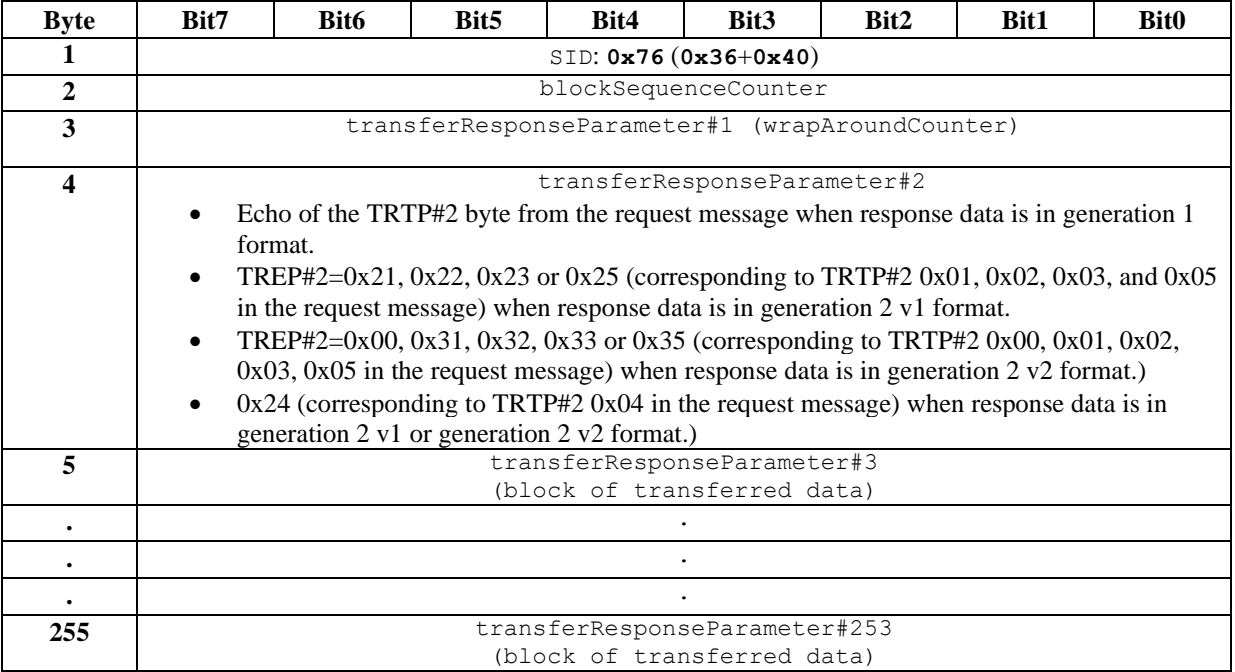

#### **2) Last message of a data transfer (containing less than 255 bytes)**

When receiving this message, the FMS can determine that it is the last message of the required data transfer.

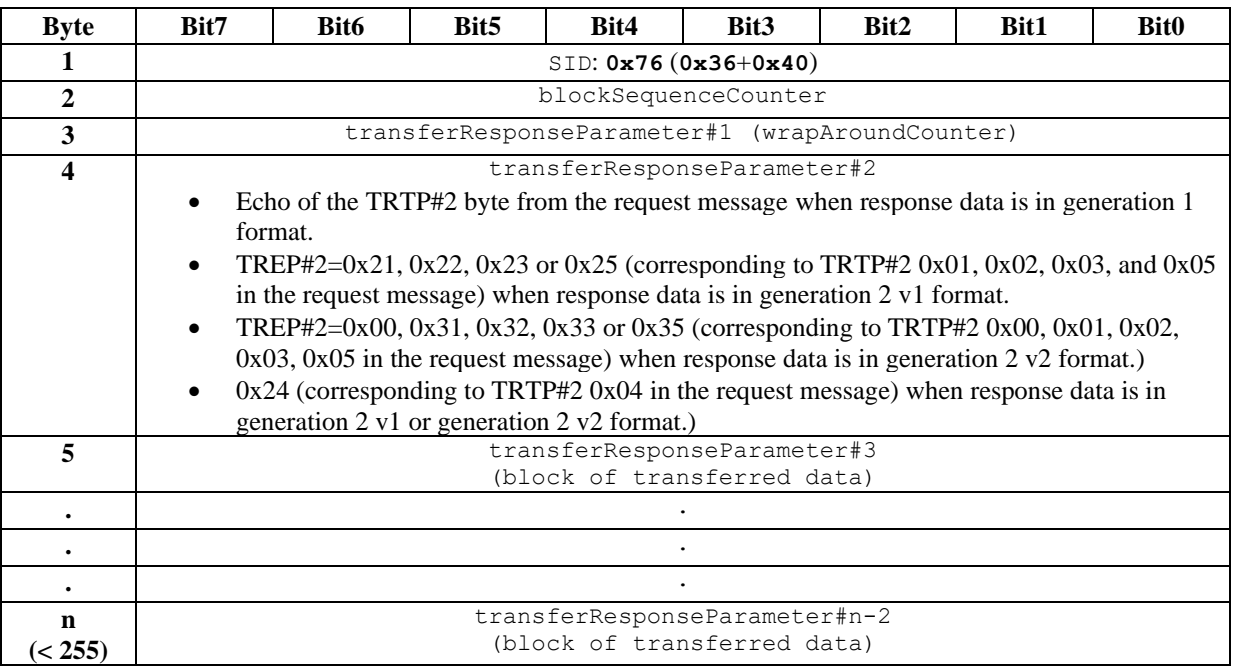

#### **3) Last message of a data transfer ('empty' message)**

When receiving this message, the FMS can determine that it is the last message of the required data transfer (all data having already been received in the previous TransferData positive response messages).

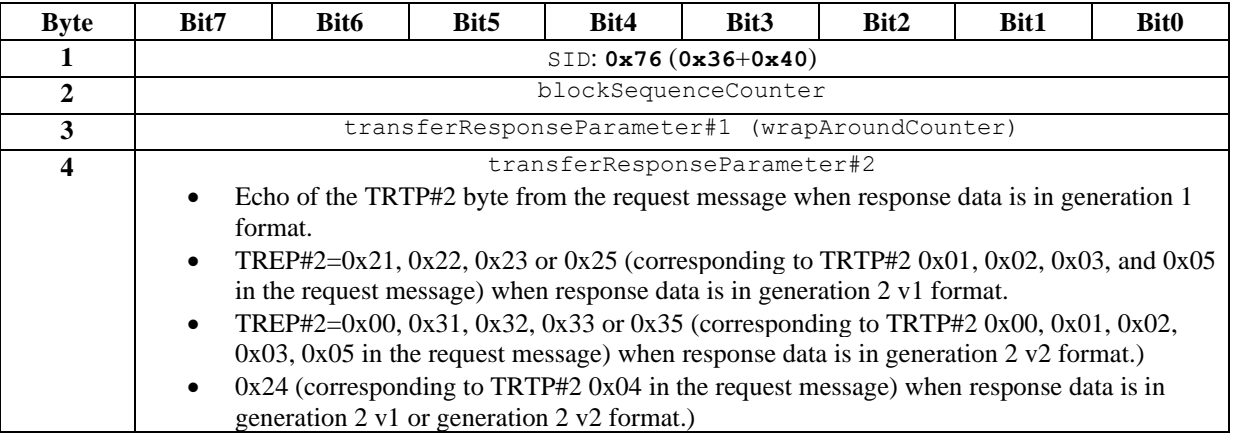

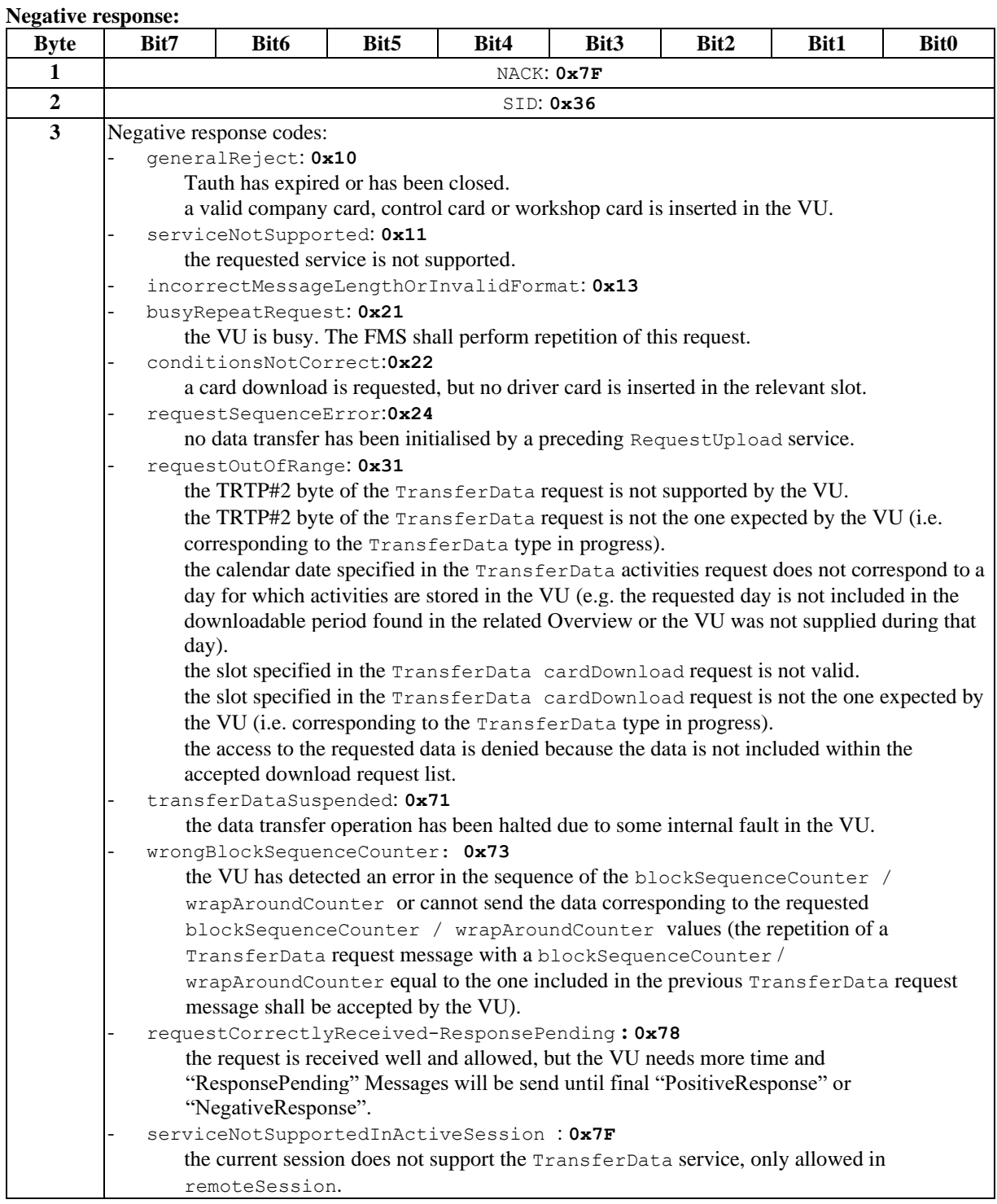

Please note that the VU from different brands are reacting in a different way if the day requested contains no data or is not available.

## **V.2.3 RequestTransferExit**

#### V.2.3.1 Service description

This service is used by the FMS to indicate to the VU that the current data transfer between the VU and the FMS is terminated.

The VU sends a RequestTransferExit positive response message to indicate that the data transfer is terminated according to the FMS request.

The VU shall close the rights to download opened during the authentication process, and close any valid authentication. A new successful authentication of a remote company card is necessary before any other remote data download.

#### V.2.3.2 Execution conditions

No valid company card, control card or workshop card is inserted in the VU. RemoteSession is active. A data transfer is in progress (i.e. a RequestUpload request has been positively answered). Tauth is valid.

#### V.2.3.3 Error cases

A valid company card, control card or workshop card is inserted in the VU. RemoteSession is not active. No data transfer is in progress (i.e. no valid RequestUpload request has been positively answered). Tauth is not valid.

# V.2.3.4 Messages definition

## **Request:**

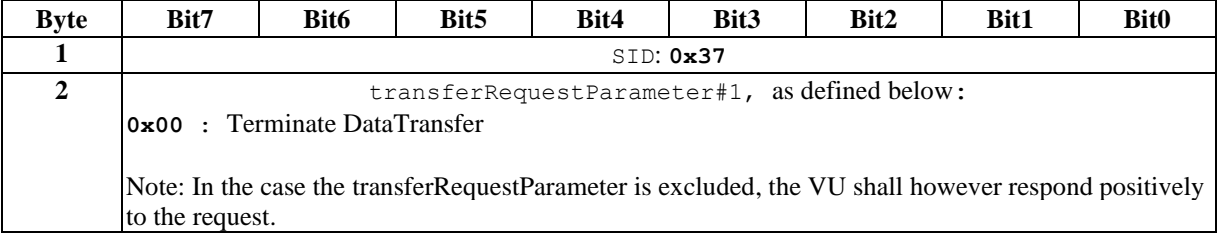

## **Positive response:**

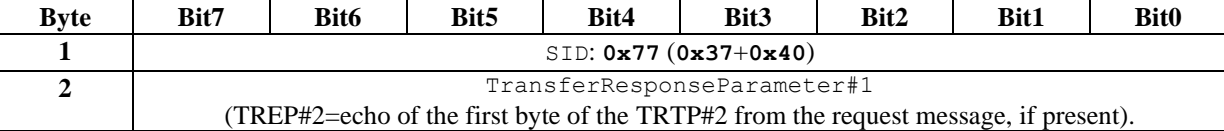

## **Negative response:**

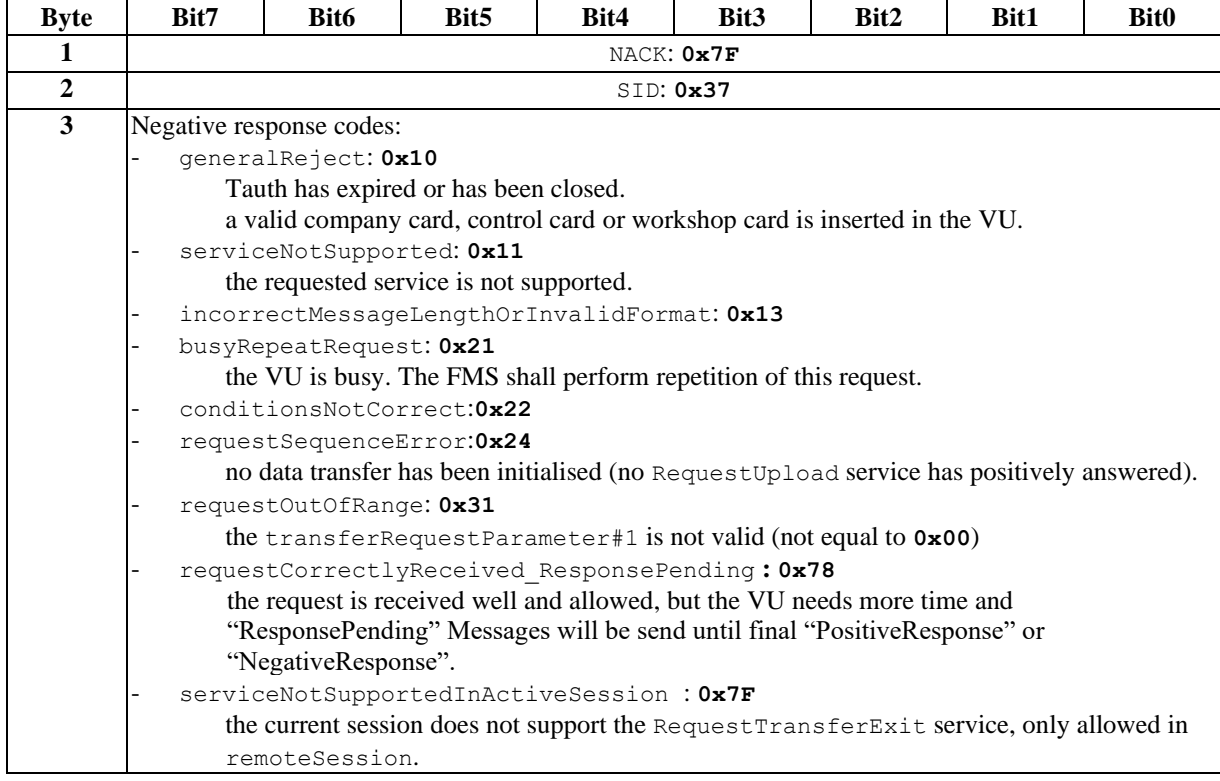

## <span id="page-39-0"></span>**VI. NETWORK LAYER**

The network layer is compliant to [ISO16844-6] (based on [ISO15765-2]).

The VU shall use the flow control mechanism defined in [ISO15765-2], which allows the receiver to inform the sender about the receiver's capabilities.

In particular, the VU shall use the SeparationTimeMin (STmin) received from the FMS. The time the VU is waiting between the transmissions of two ConsecutiveFrames protocol data units shall therefore not be lower than STmin.

## <span id="page-40-0"></span>**VII. DATA LINK LAYER**

The data link layer is compliant to [ISO16844-6] (protocol based on [ISO16844-4], address coding method based on [ISO15765-2]).

## <span id="page-41-0"></span>**VIII. PHYSICAL LAYER**

The access to the remote download of the VU is established via a standardised connector in the vehicle.

Please note that it is not allowed to connect directly to the VU. The interface for remote download belongs to the internal network of the vehicle.

If no standard connector exists in the vehicle, the truck manufacturer instruction of how to connect must be followed

The connector might be on different location depending on the brand and model of the vehicle.

The referring document describing the connector and more details are published at www.fms-standard.com

For additional information please ask the manufacturer or its local dealer.

## **IX. ANNEX 1 : MESSAGE SEQUENCE CHARTS**

<span id="page-42-0"></span>This annex provides examples of message sequences between the FMS and the VU.

# IX.1 MESSAGE SEQUENCE FOR MUTUAL AUTHENTICATION

## <span id="page-42-1"></span>**IX.1.1 Mutual authentication without writing any data on the remote company card**

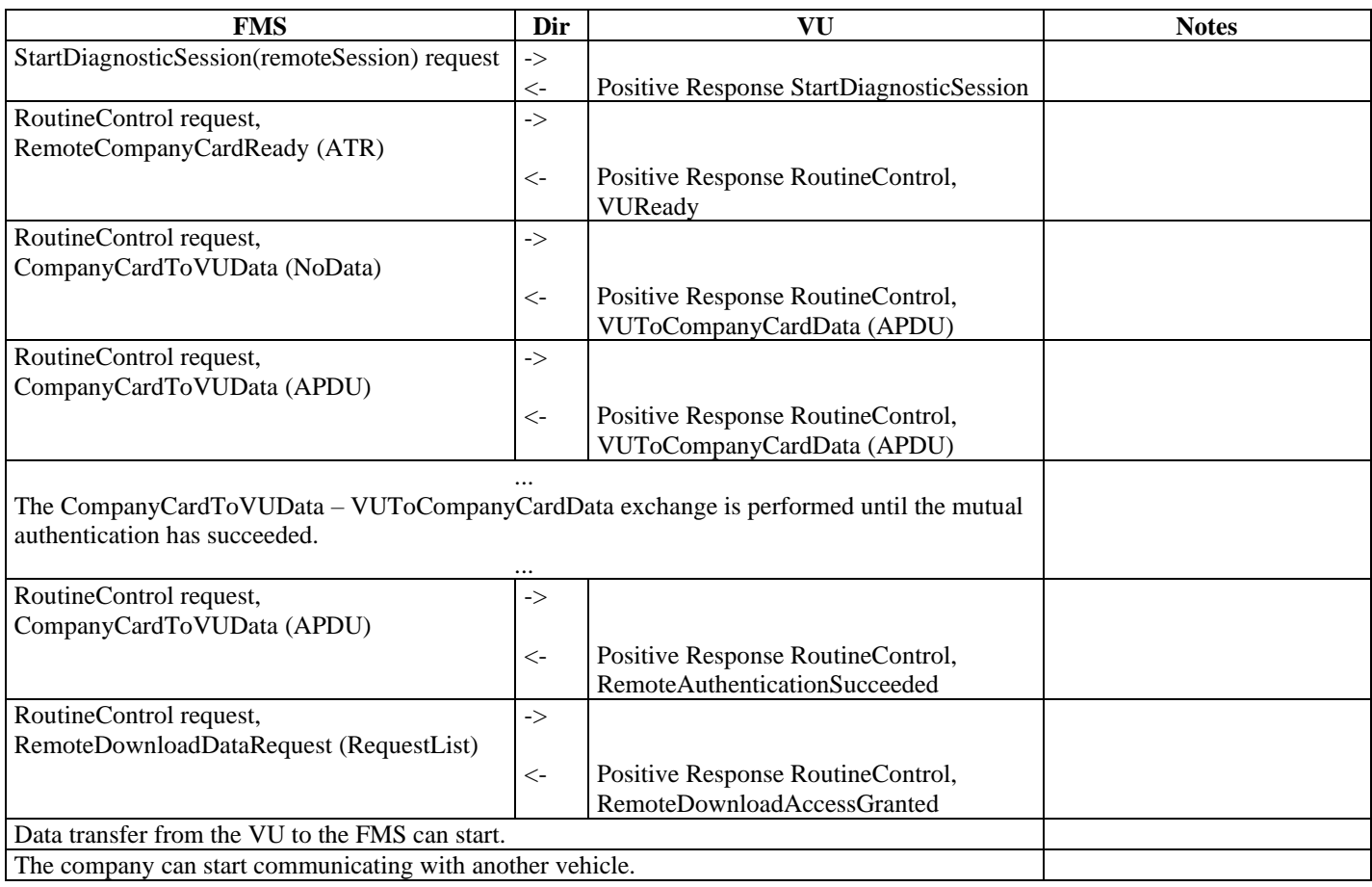

# <span id="page-43-0"></span>**IX.1.2 Mutual authentication with writing data on the remote company card (optional)**

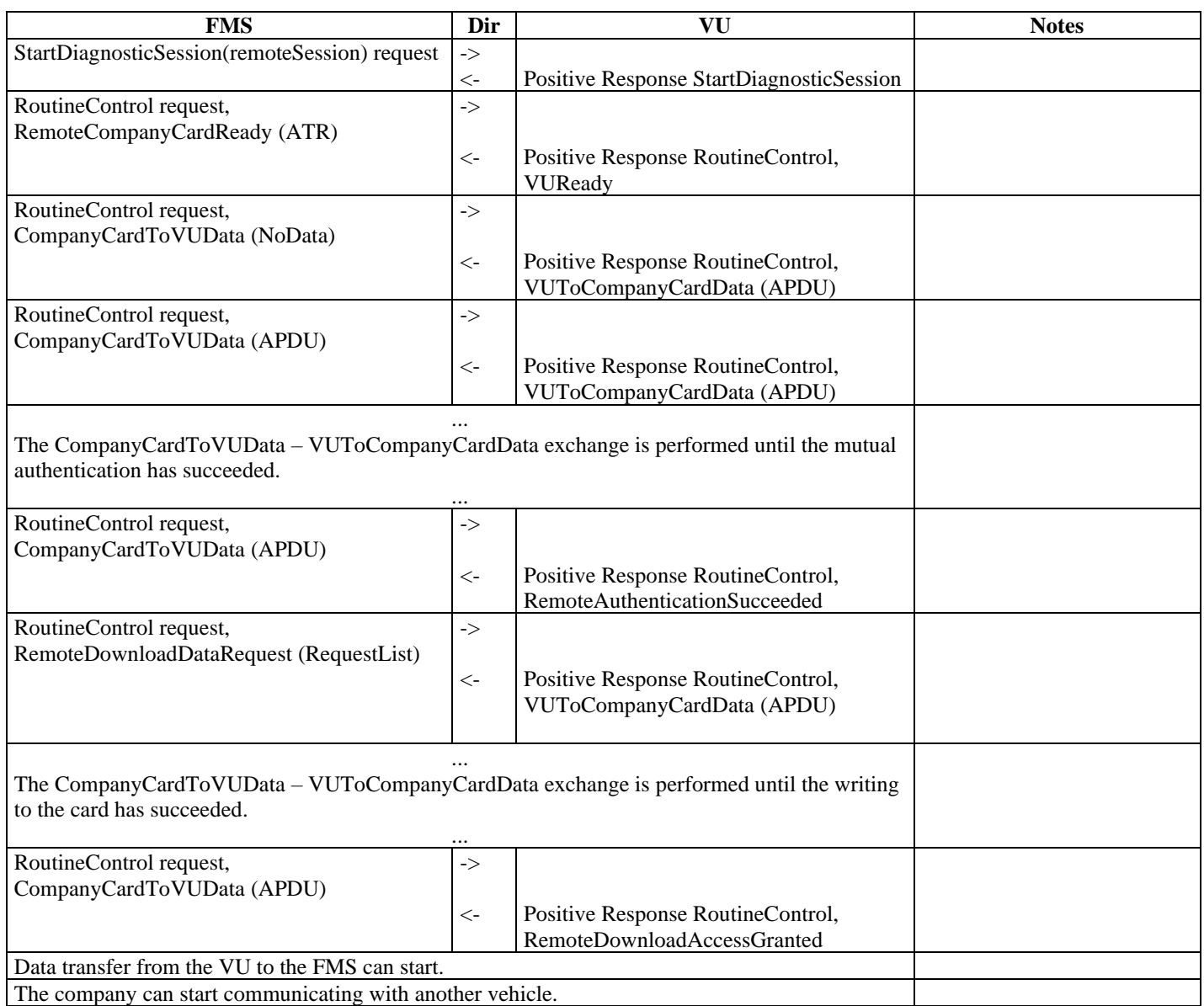

# IX.2 MESSAGE SEQUENCE: TIMEOUT DURING MUTUAL AUTHENTICATION

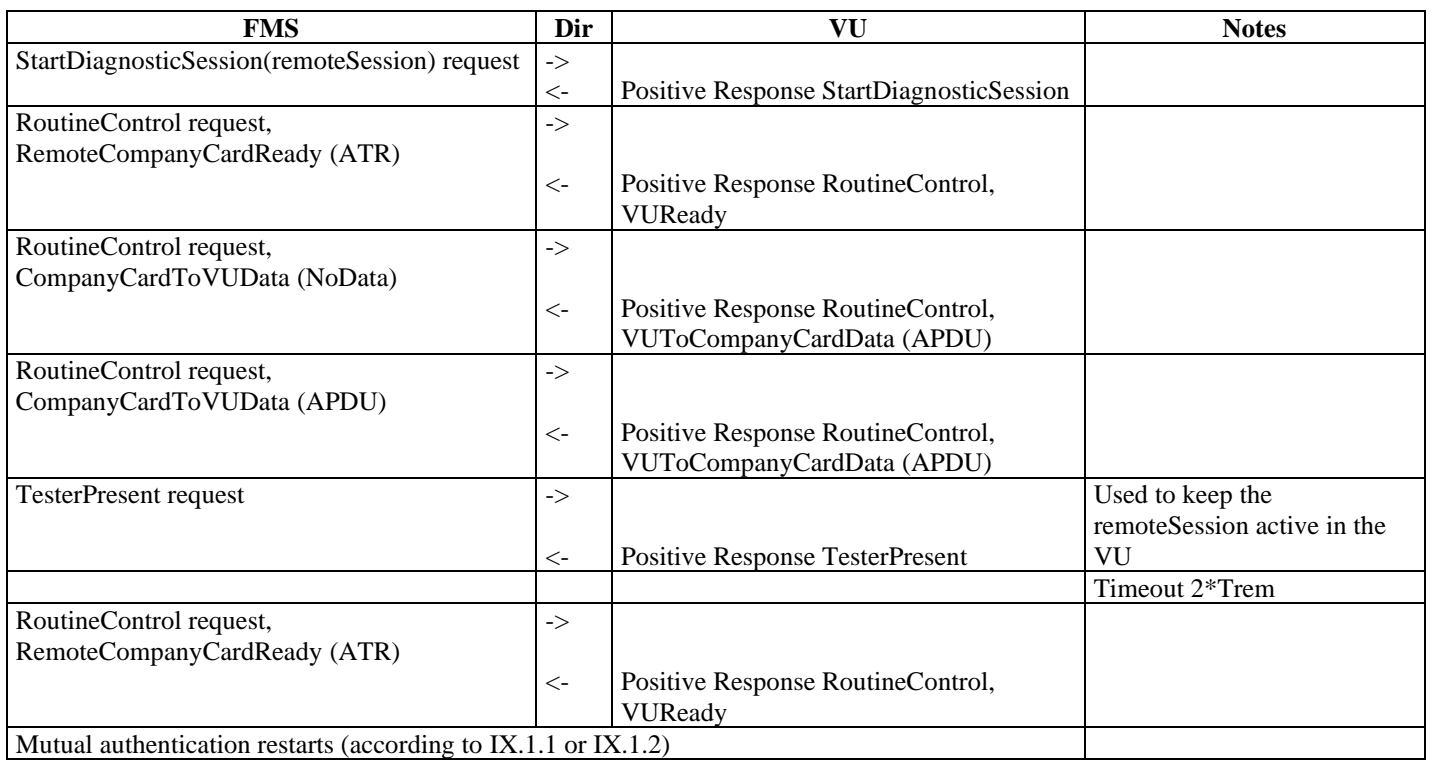

## IX.3 MESSAGE SEQUENCE: INCORRECT APDU RECEIVED DURING MUTUAL **AUTHENTICATION**

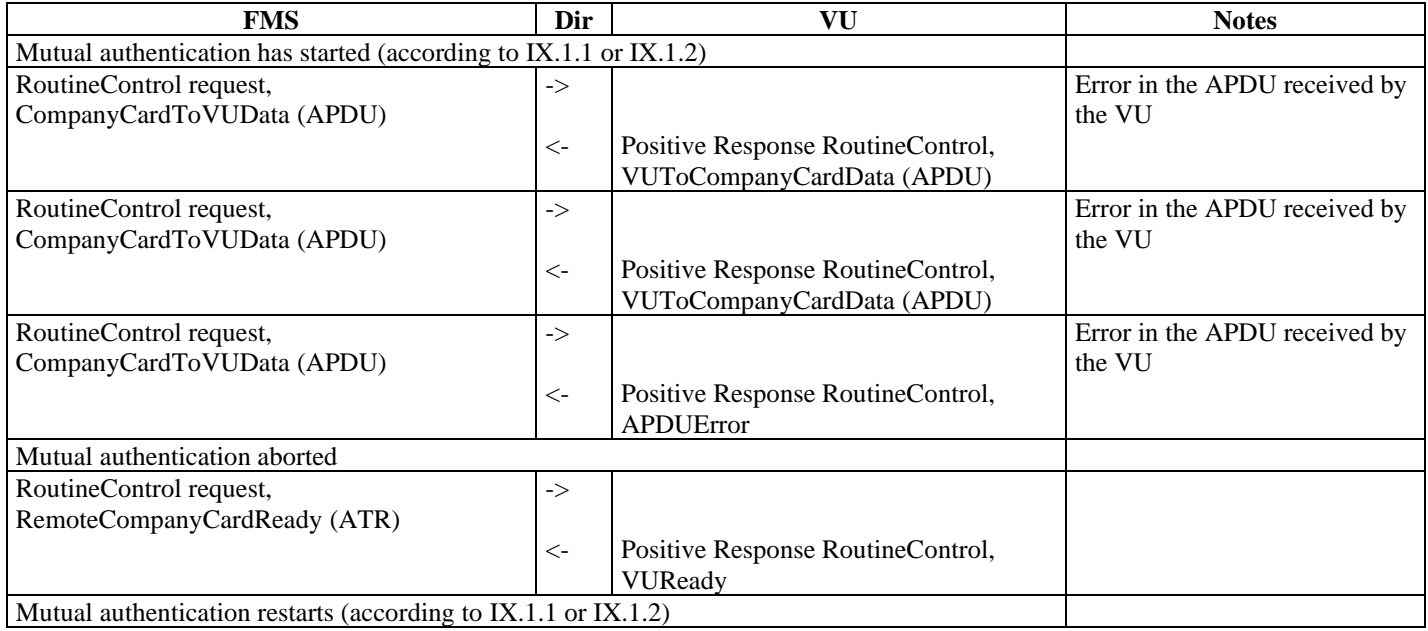

# IX.4 MESSAGE SEQUENCE: UNSUCCESSFUL MUTUAL AUTHENTICATION

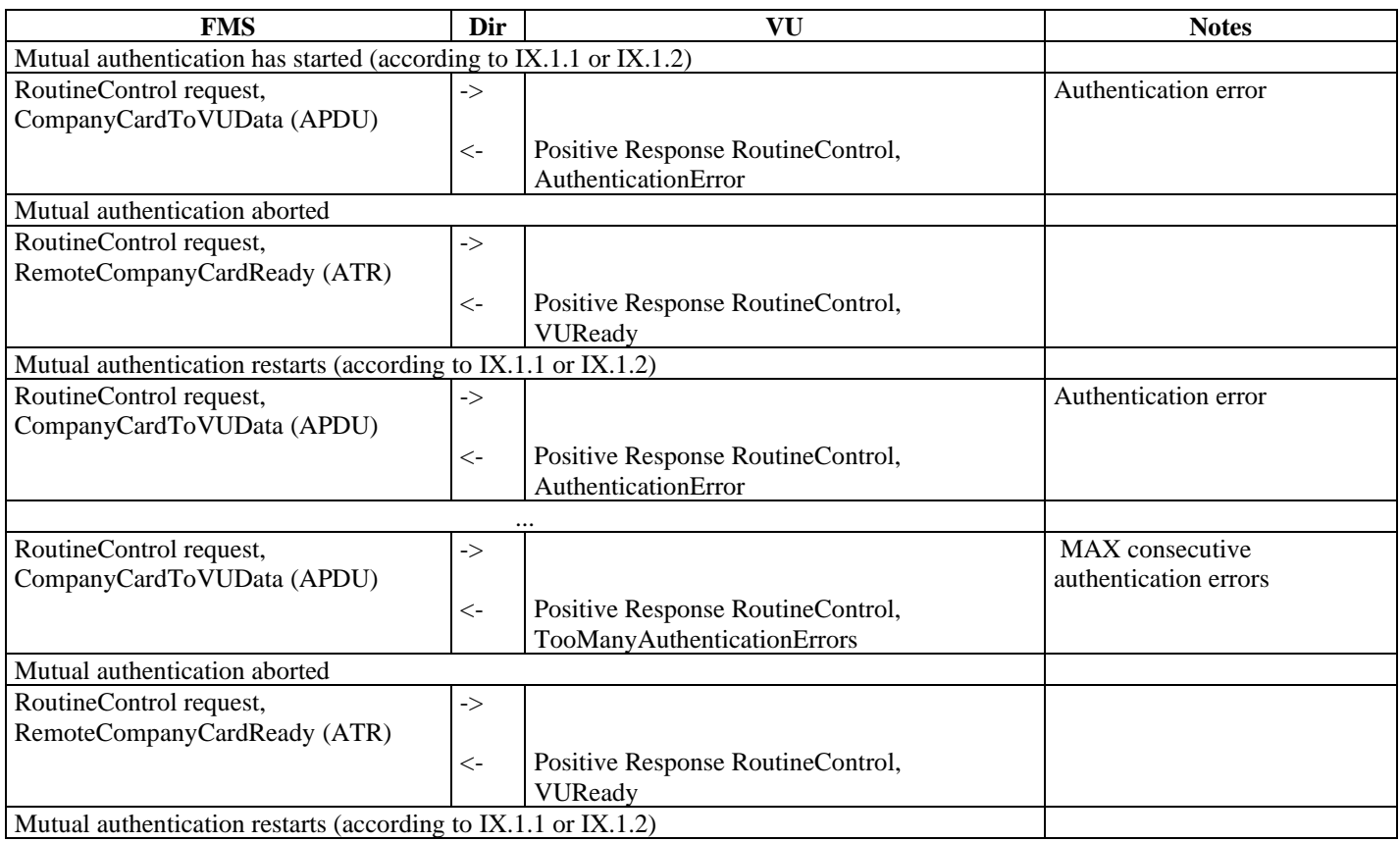

# IX.5 MUTUAL AUTHENTICATION INTERRUPTED BY THE COMPANY

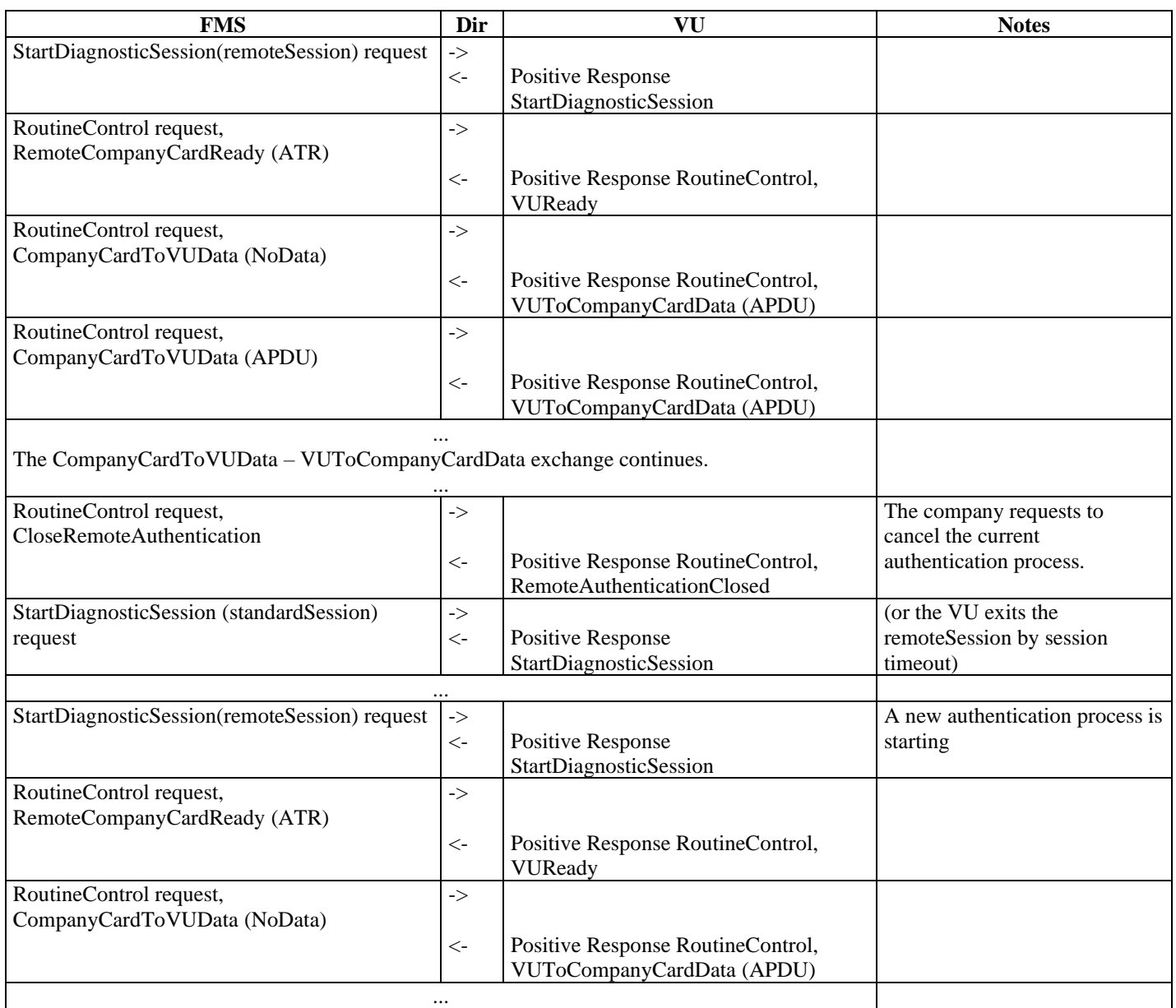

# IX.6 DATA DOWNLOAD

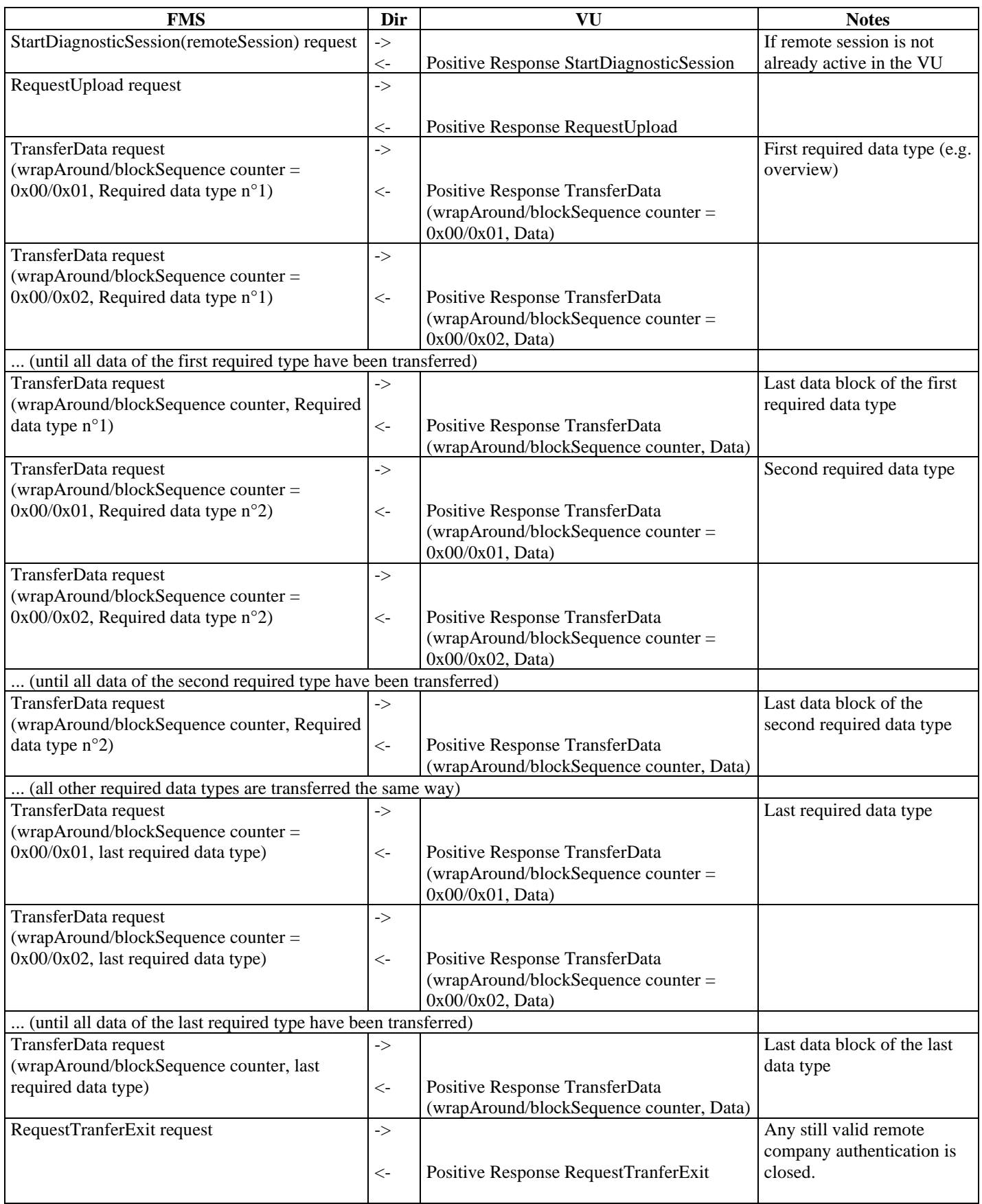

## **X. ANNEX 2: USER GUIDANCE FOR ERROR CASES**

The following tables provide user guidance for processing any error case during the remote authentication and data download process.

Each table applies for a different step:

- Remote authentication,
	- Table 1: Negative response codes to a RoutineControl request)
	- Table 2: Positive response messages to a RoutineControl request, corresponding to error cases
- Data download,
	- Table 3: Negative response codes to a RequestUpload request
	- Table 4: Negative response codes to a TransferData request
	- Table 5: Negative response codes to a RequestTransferExit request

The 1st column shows the negative response code sent by the VU (NACK, SID, Negative Response code in hexadecimal) or the positive response message content

The 2nd column provides the description of the negative response code or the positive response message content

The 3rd column provides the VU authentication status after the error has occurred

The 4th column lists the possible causes of the error

The 5th column recommends the FMS/Company behaviour to adopt in this case

Some general annotations:

- It is recommended to send a Close Authentication before starting a remote Authentication process.
- If a valid Company Card, Workshop Card or Control Card is inserted in the VU a remote Authentication is not possible.
- The TransferExit command is used to finish a successful remote downloading and to close the remote Authentication. However, if this command has a negative response it has no influence to the already downloaded files. All data are downloaded correctly (if no error response during downloading) and are valid. However, if the TransferExit command fails the VU is still in Authentication mode (Therefore send Close Authentication before starting a remote Authentication).
- If an error message occurs for more than 24 hours of operation of the tachograph, please check all used components for remote download
- The data downloaded are "frozen" in the moment of a TransferData command (after successful Authentication and successful RequestUpload)
- The last download date and time indicated in the Overview file does not indicate that the data have been successfully received by the company.

#### **Table 1: Negative Response codes during Remote Authentication (RoutineControl request)**

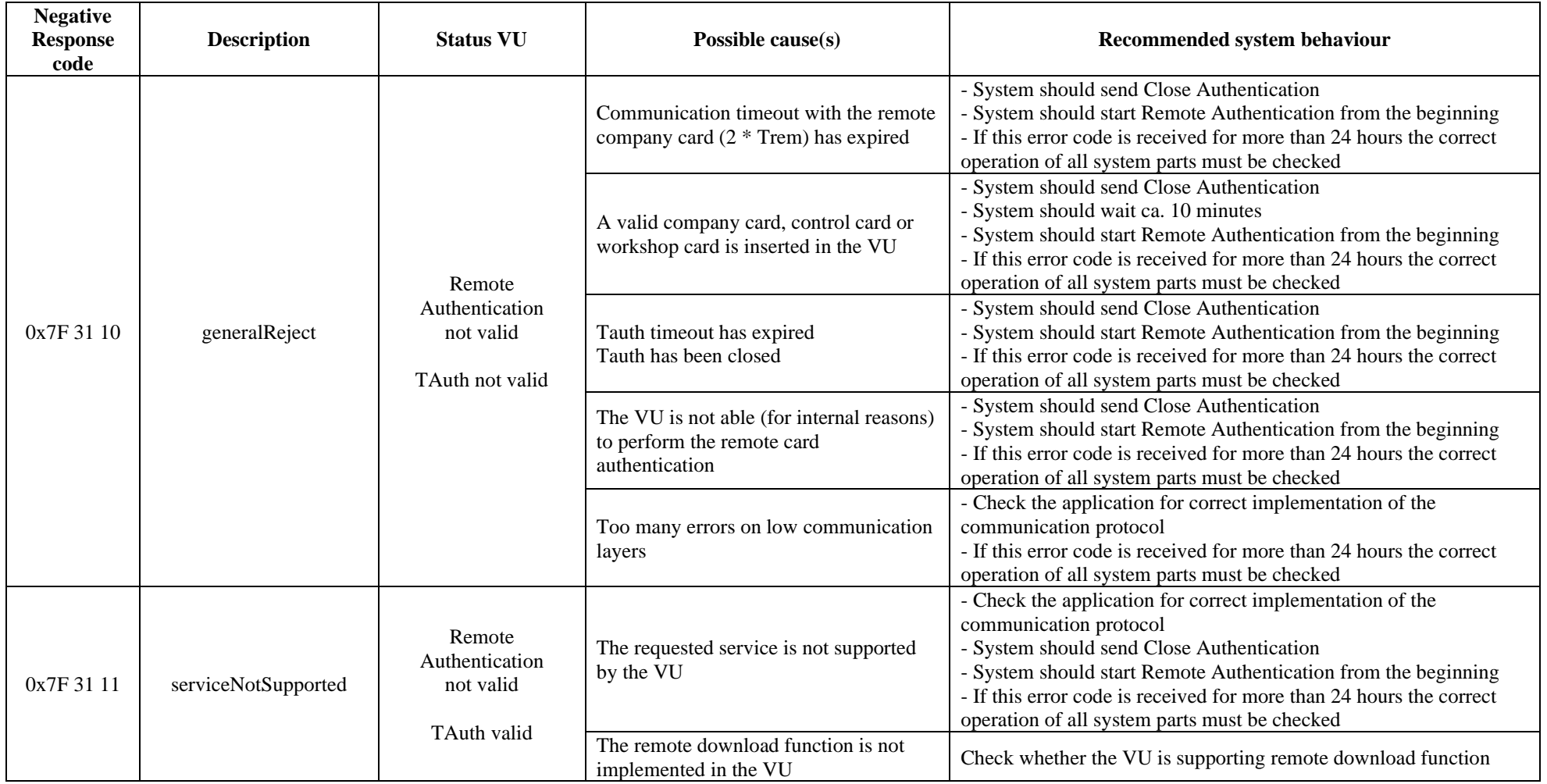

Vers. 0300 dated 21/10/25 51/67

**Negative Response code Description Status VU Possible cause(s) Recommended system behaviour** 0x7F 31 12 subFunction NotSupported Remote Authentication not valid TAuth valid The routineControlType parameter is neither startRoutine, stopRoutine nor requestRoutineResults - Check the application for correct implementation of the communication protocol - System should send Close Authentication - System should start Remote Authentication from the beginning - If this error code is received for more than 24 hours the correct operation of all system parts must be checked 0x7F 31 13 incorrectMessageLength OrInvalidFormat Remote Authentication not valid TAuth valid The request was incorrect - Check the application for correct implementation of the communication protocol - System should send Close Authentication - System should start Remote Authentication from the beginning - If this error code is received for more than 24 hours the correct operation of all system parts must be checked The request was incorrectly processed by the VU - System should send Close Authentication - System should start Remote Authentication from the beginning - If this error code is received for more than 24 hours the correct operation of all system parts must be checked  $0x7F 31 21$  busyRepeatRequest Remote Authentication not valid TAuth valid The VU is busy - There are higher priority tasks in the VU than the remote authentication (e.g. card insertion, printout) - The remote authentication process must be delayed for any reason System should - wait ca. 5 minutes - open the remoteSession again - send the same request again For repeating the complete Remote Authentication, the current Authentication has to be closed before (Close Authentication) If this error code is received for more than 24 hours the correct operation of all system parts must be checked 0x7F 31 22 conditionsNotCorrect Remote Authentication not valid (a different one is active) TAuth (a different one) is valid TAuth is active (another remote authentication process or data transfer is already in progress) There is a conflict between several authentication processes addressing the same VU. Check the application for correct implementation (System should prevent access to VU from different remote locations) To force a new remote Authentication: - System should send Close Authentication - System should start Remote Authentication from the beginning A different DownloadRequestList has already been received by the VU in the current authentication process. Check the application for correct implementation (DownloadRequestList)

Vers. 0300 dated 21/10/25 52/67

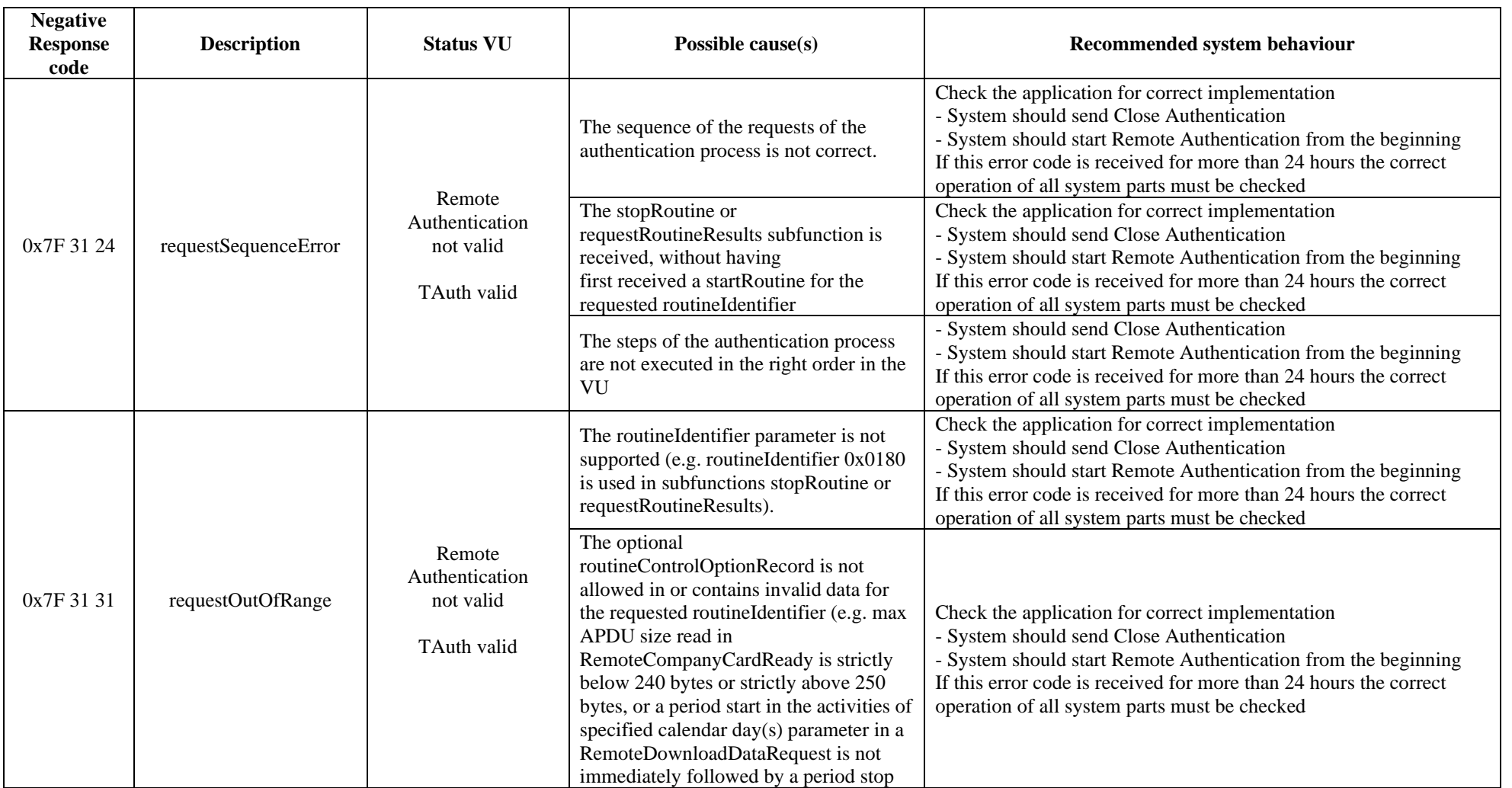

Vers. 0300 dated 21/10/25 53/67

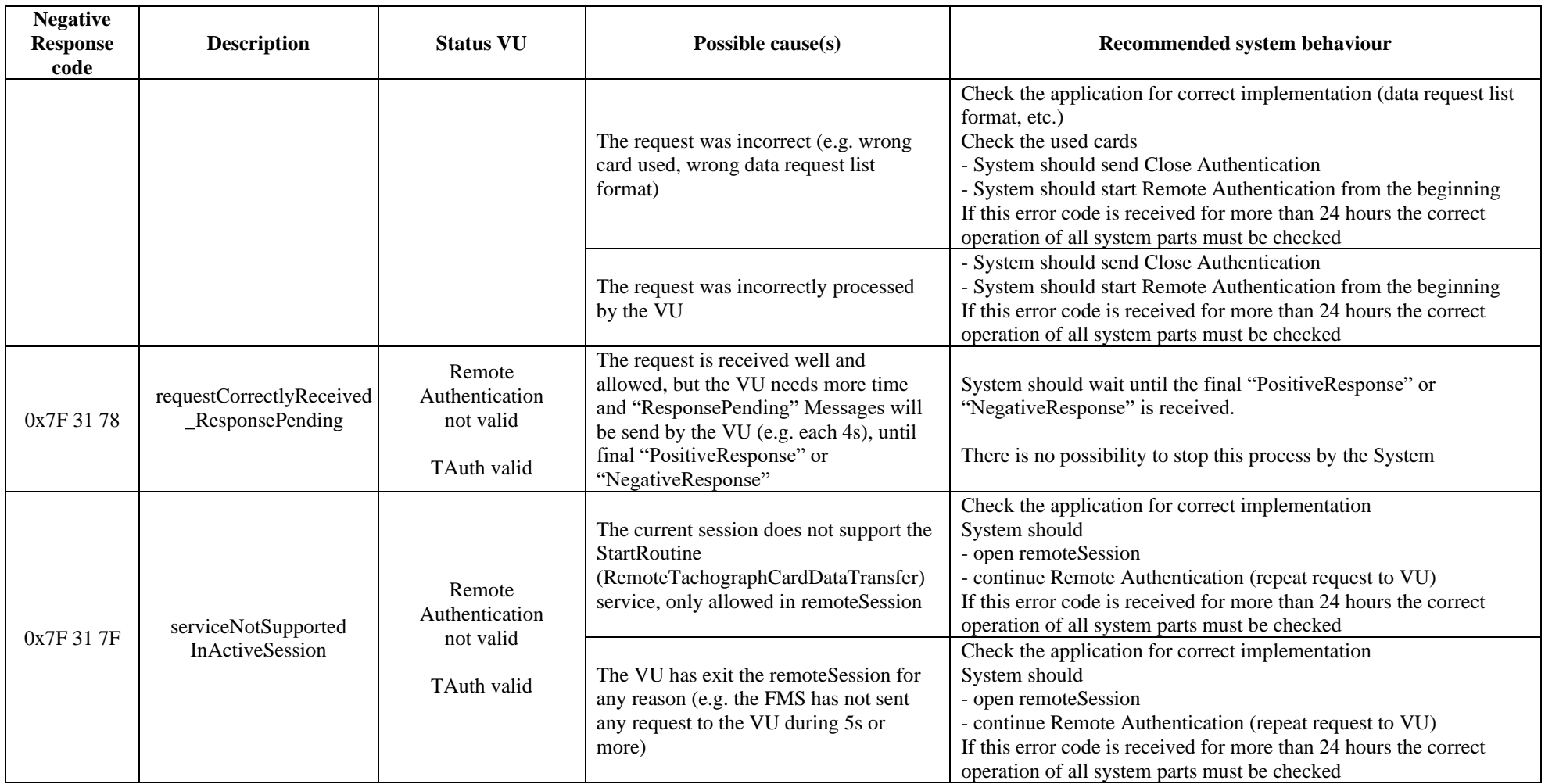

#### **Table 2: Positive Response codes during Remote Authentication (RoutineControl request)**

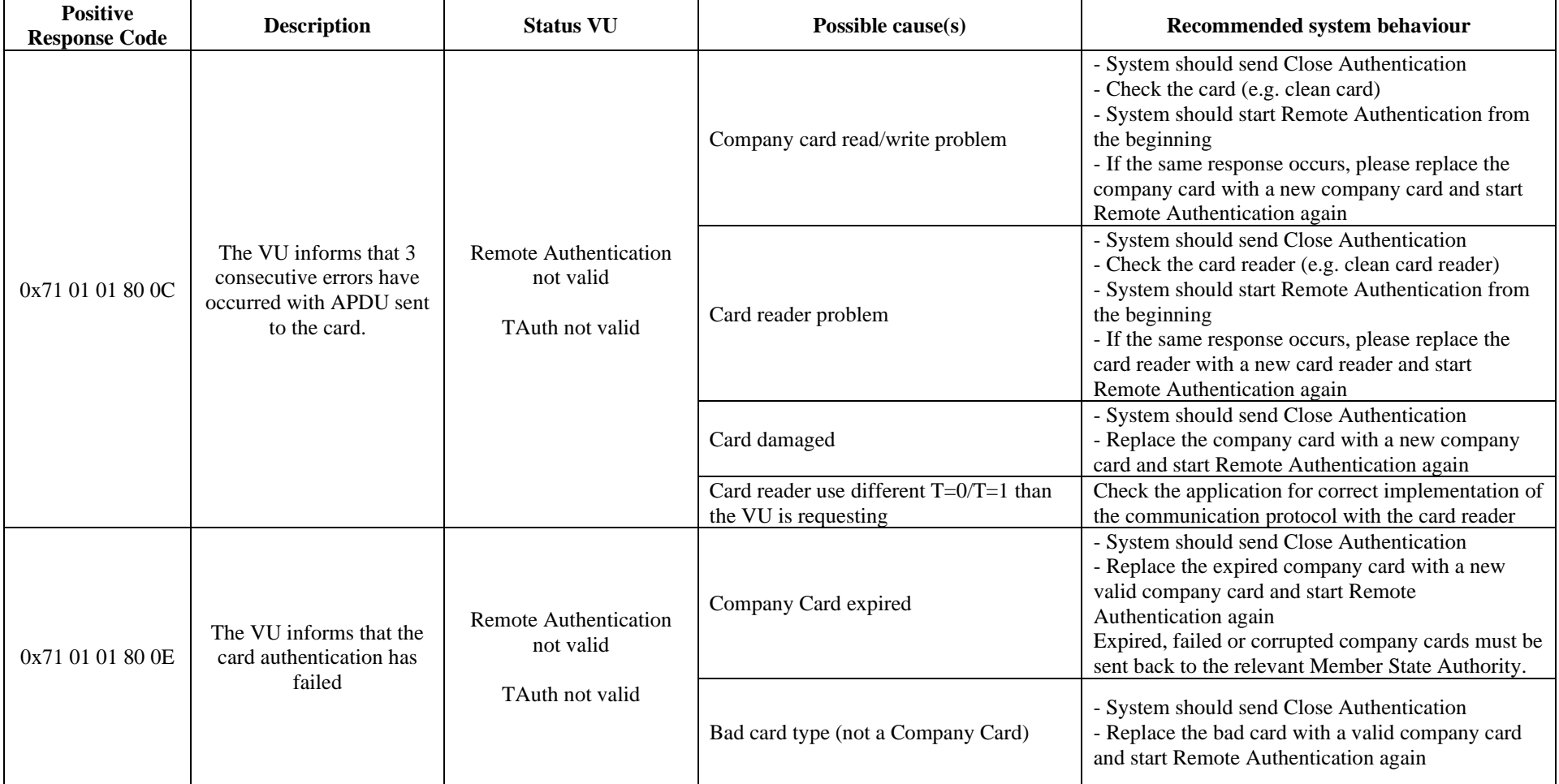

## Remote card authentication and data downloading Vers. 0300 dated 21/10/25 55/67

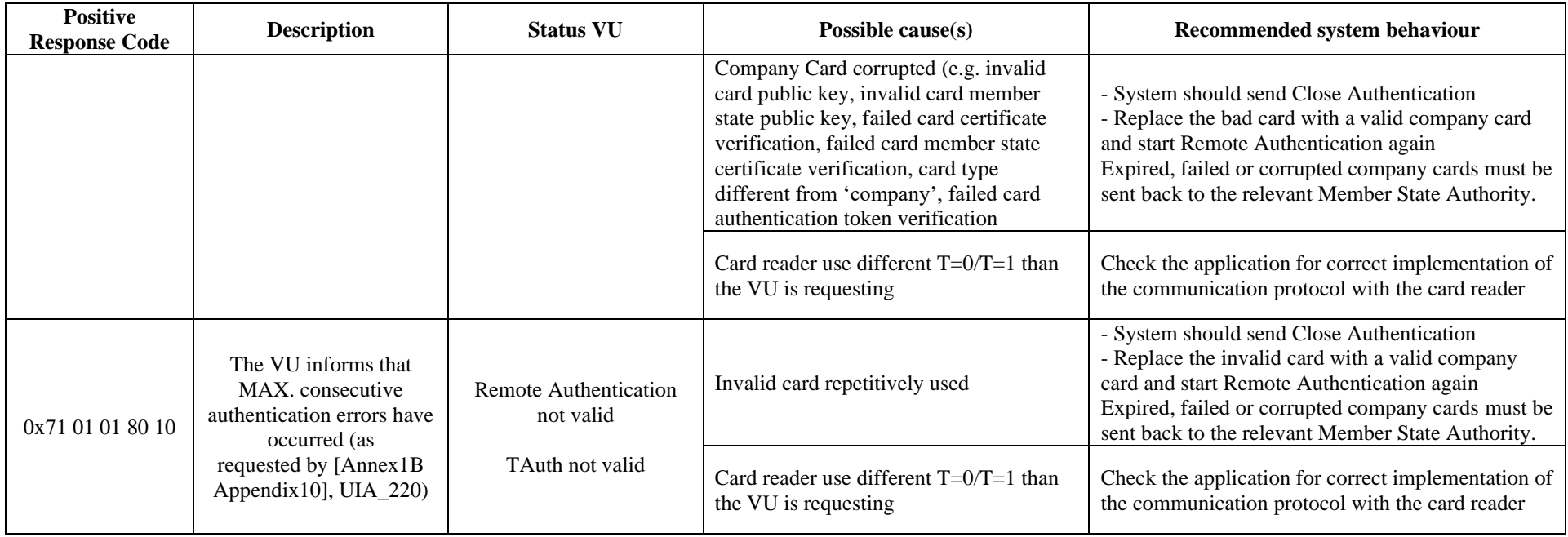

**Table 3: Negative Response codes for RequestUpload**

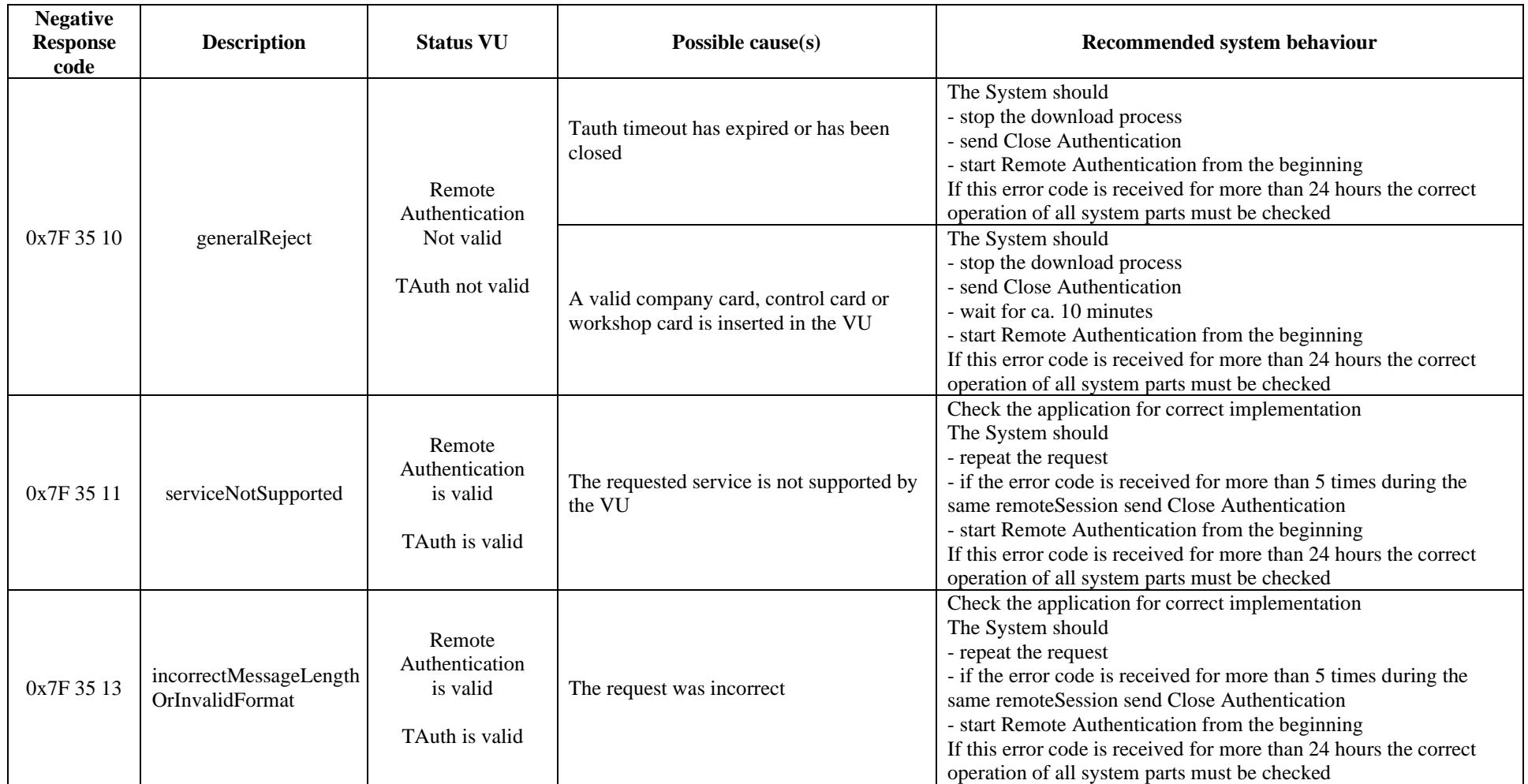

Vers. 0300 dated 21/10/25 57/67

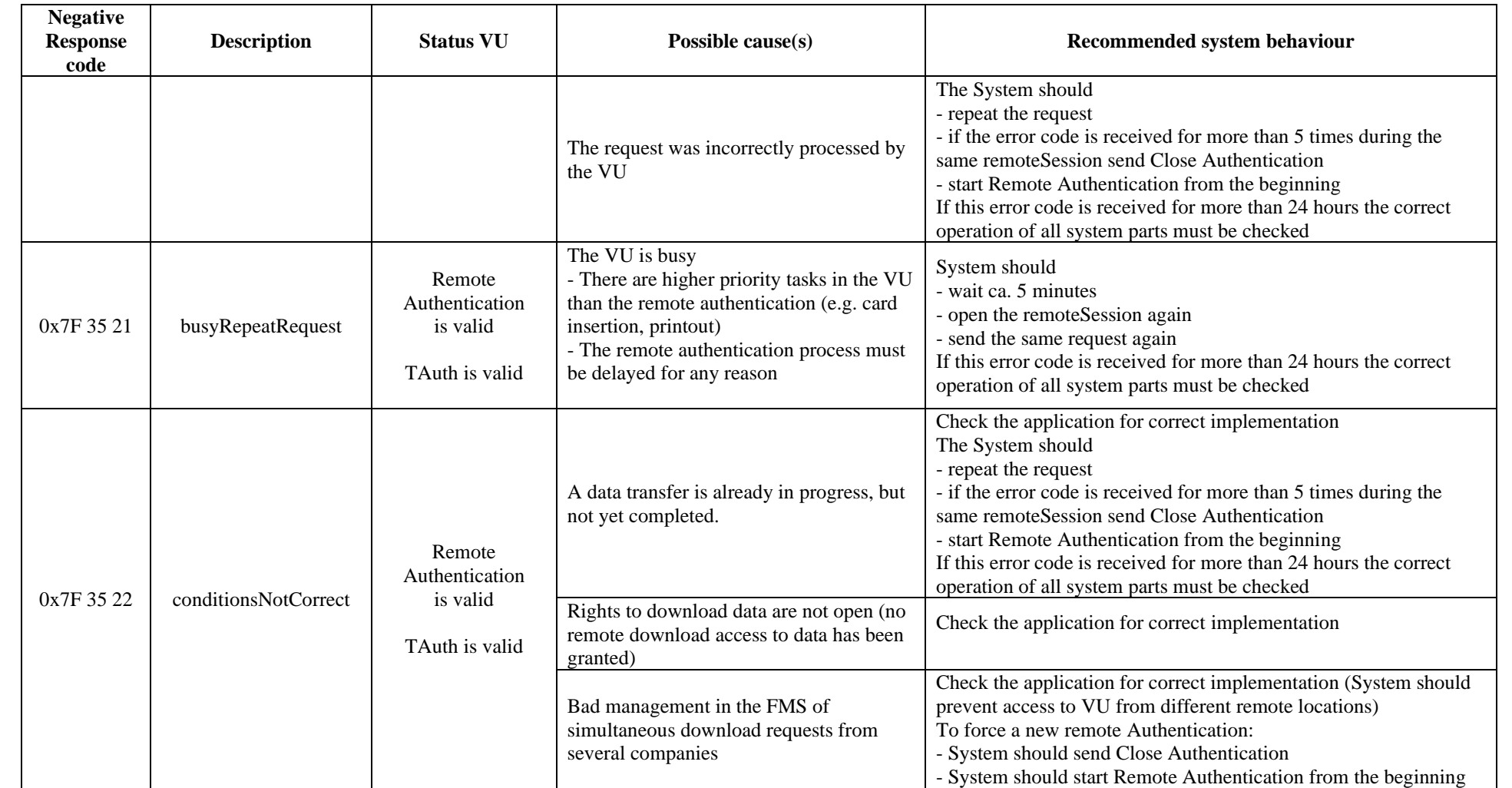

Vers. 0300 dated 21/10/25 58/67

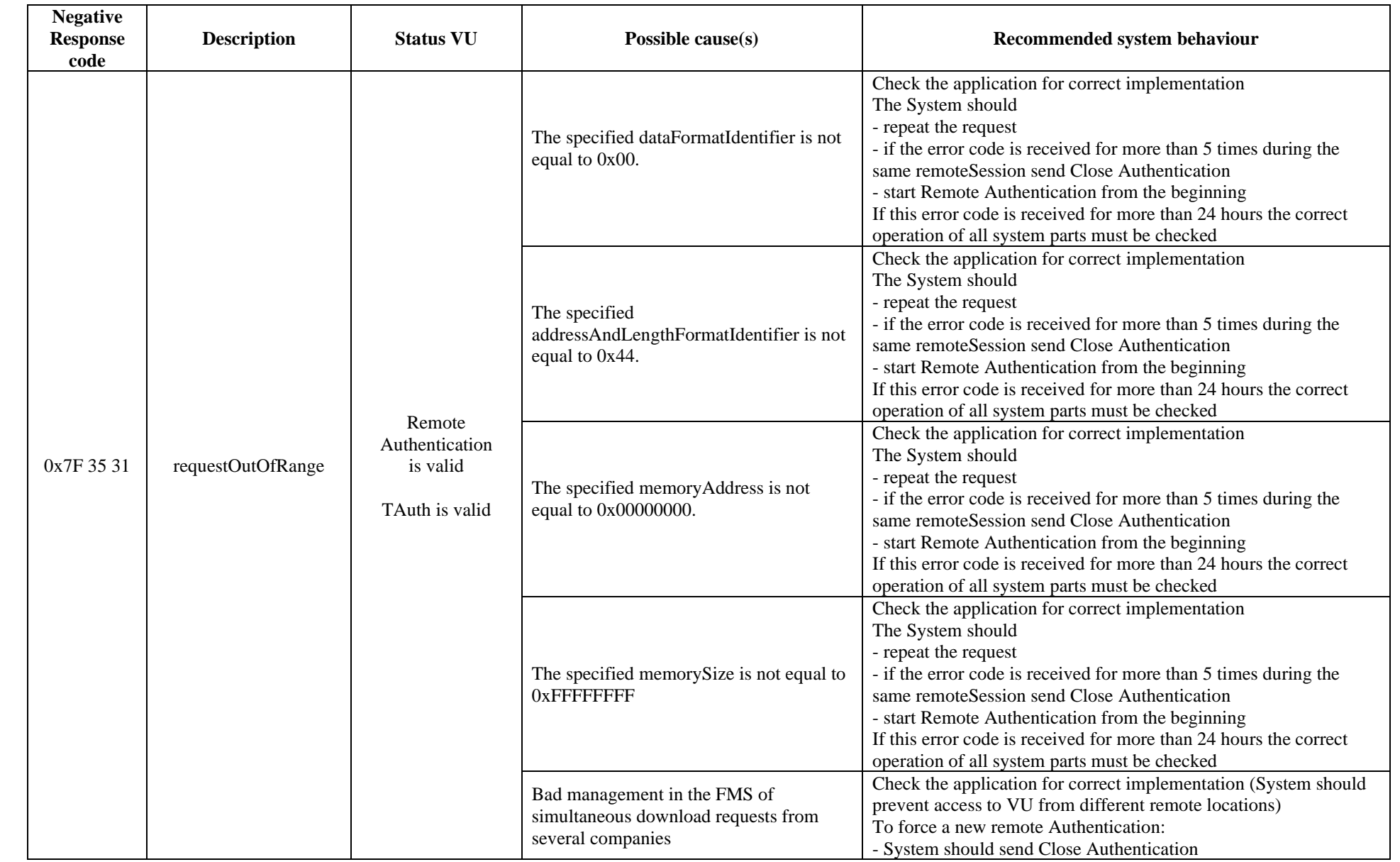

## Remote card authentication and data downloading Vers. 0300 dated 21/10/25 59/67

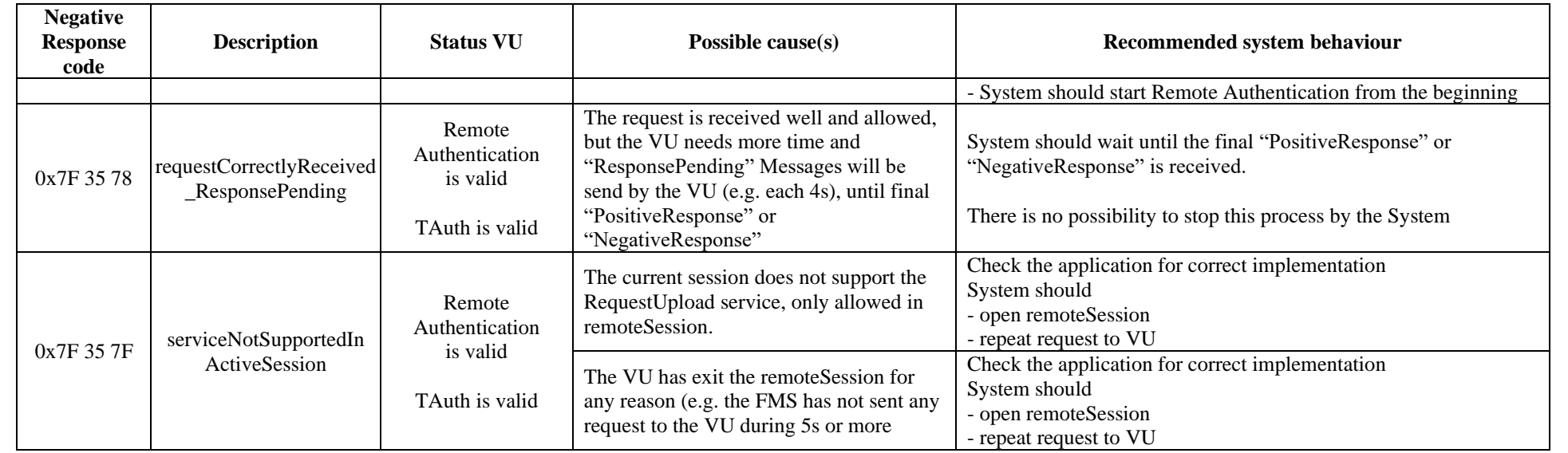

**Table 4: Negative Response codes during TransferData**

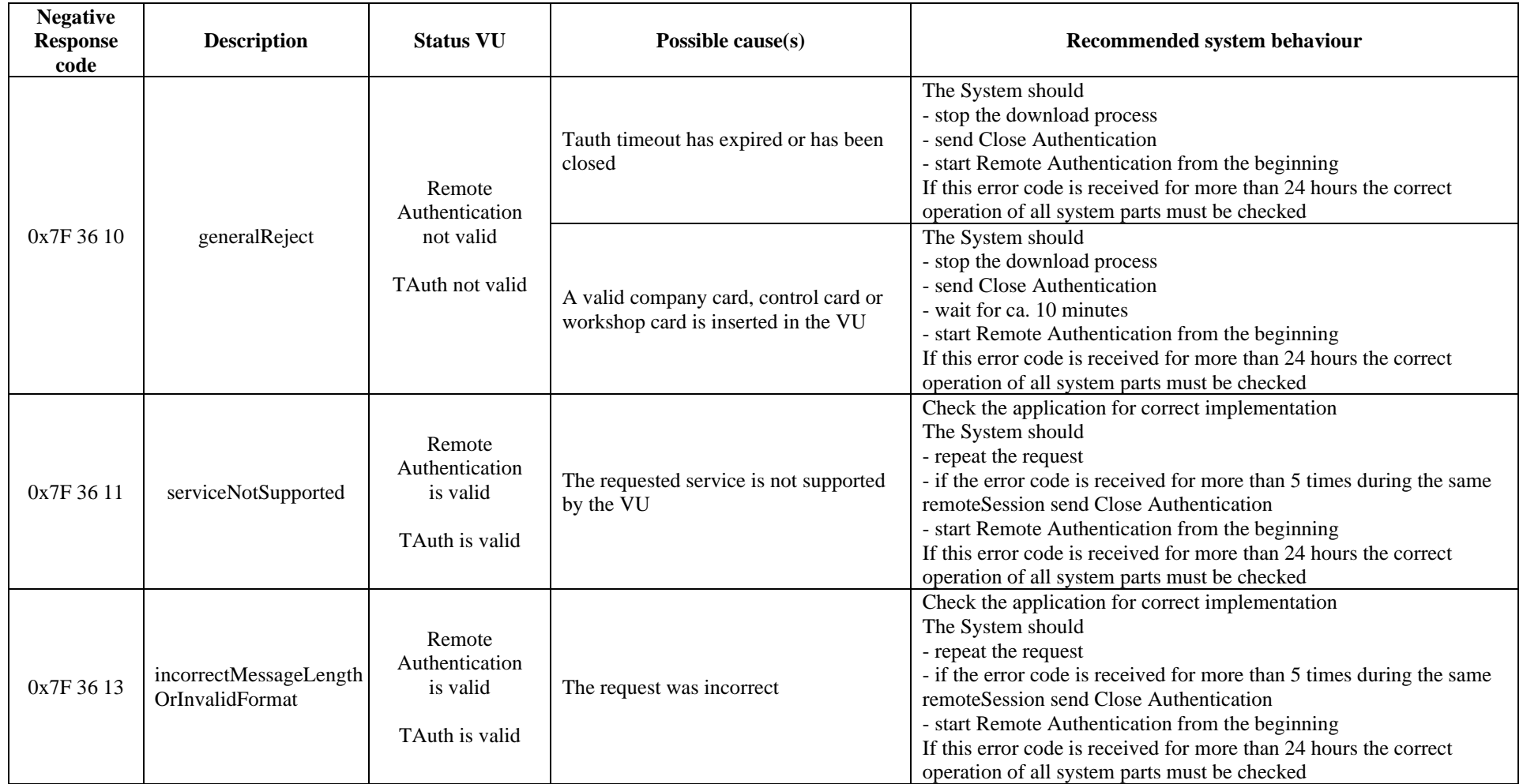

Vers. 0300 dated 21/10/25 61/67

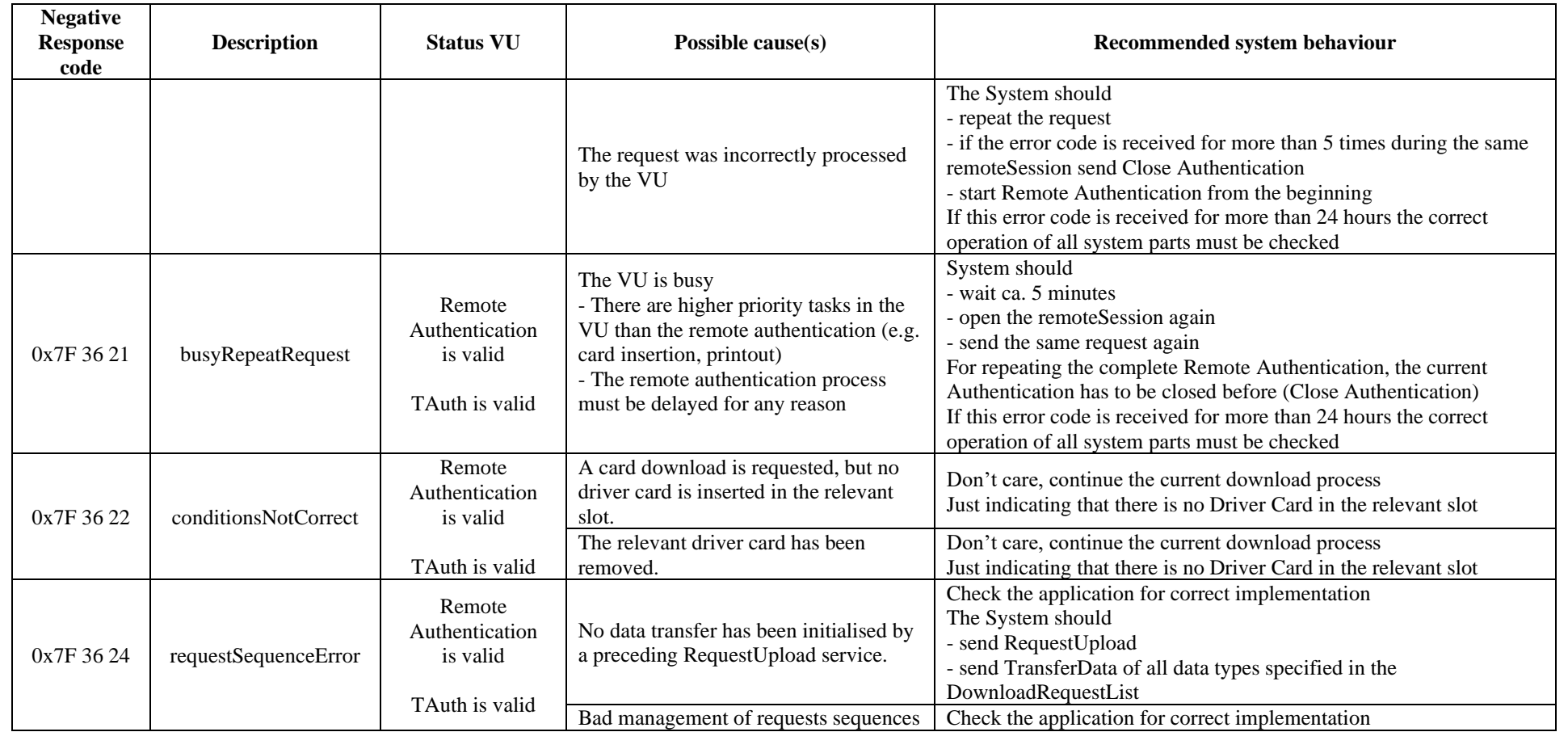

Vers. 0300 dated 21/10/25 62/67

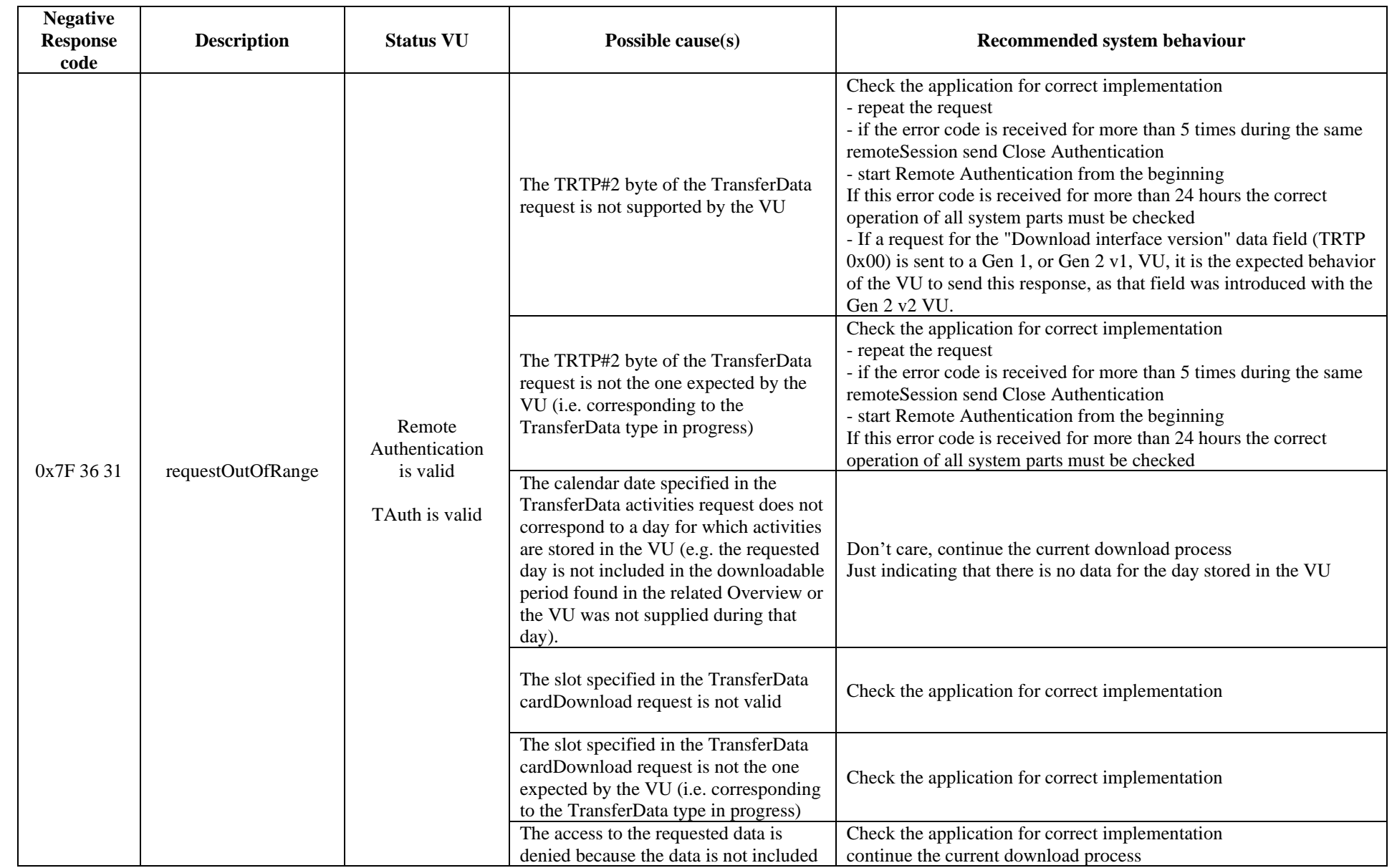

## Remote card authentication and data downloading Vers. 0300 dated 21/10/25 63/67

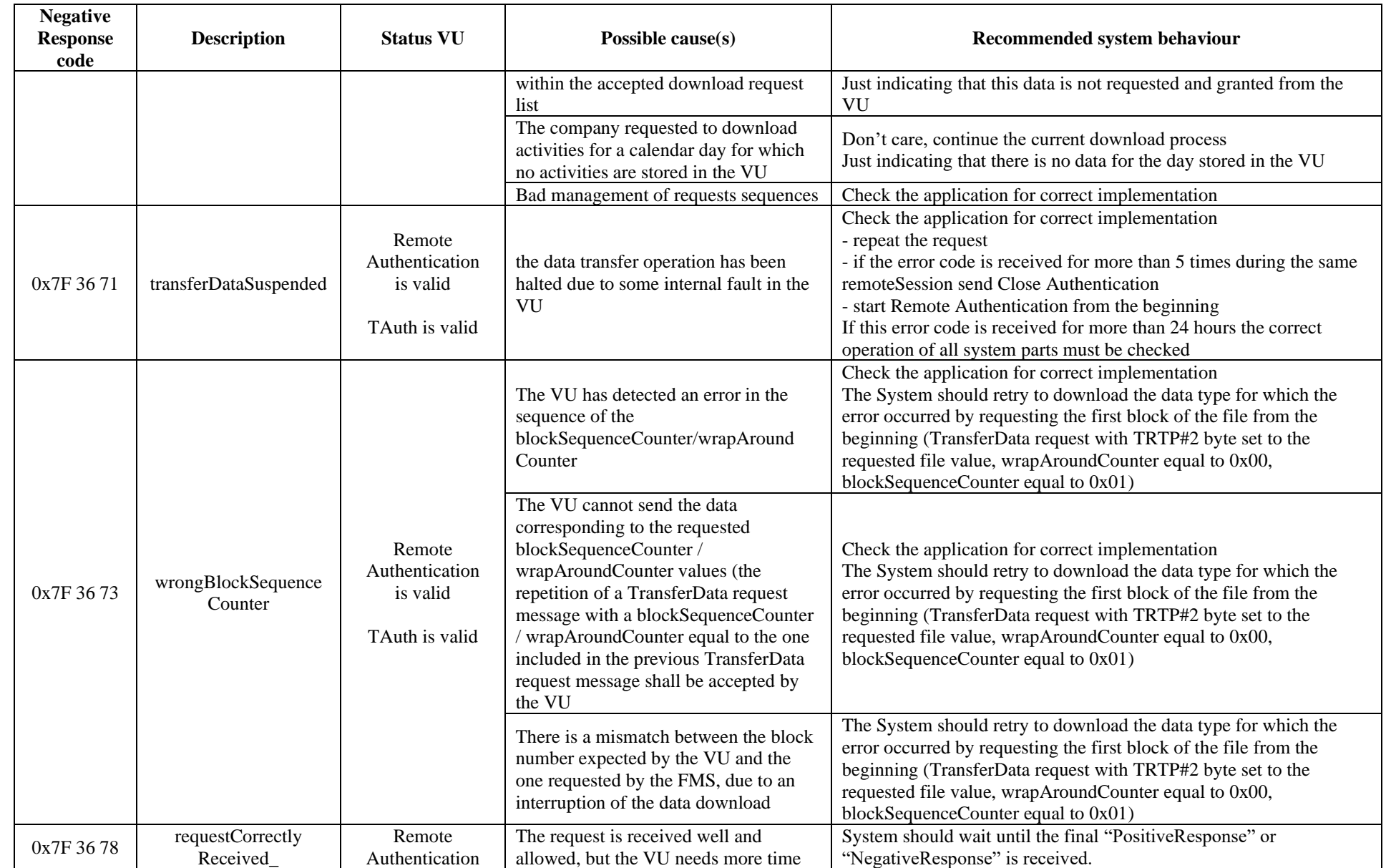

## Remote card authentication and data downloading Vers. 0300 dated 21/10/25 64/67

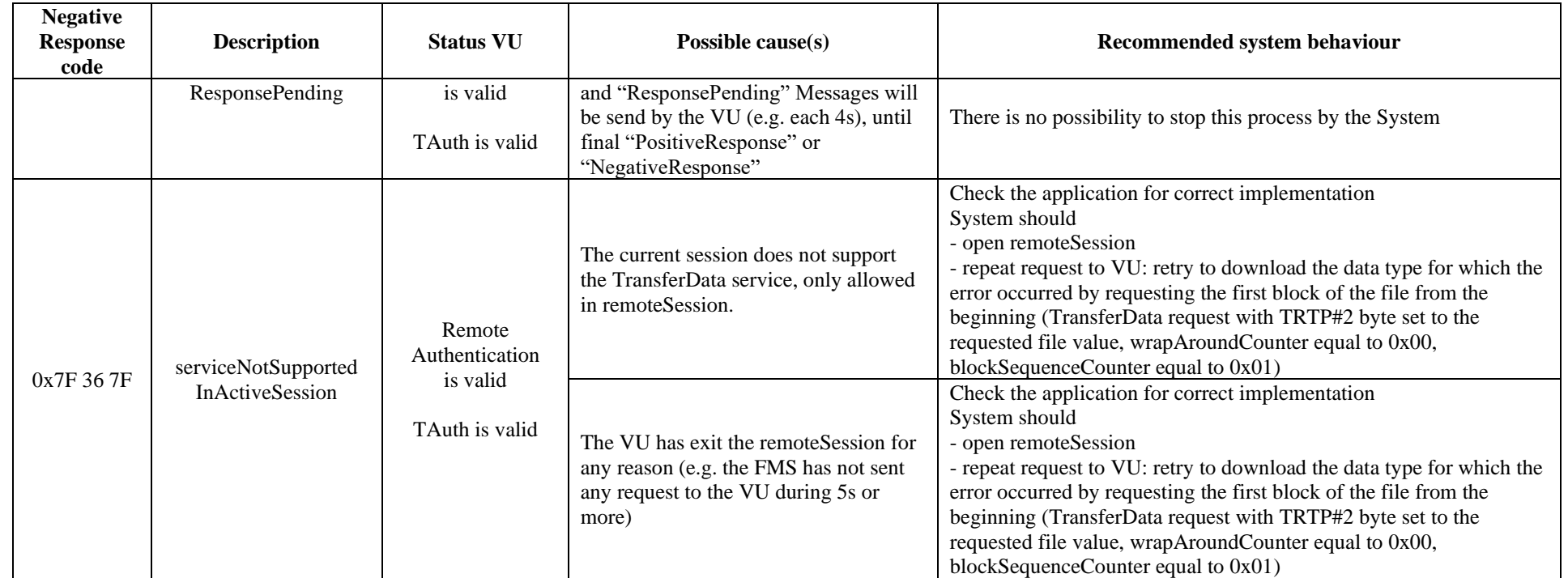

## **Table 5: Negative Response codes during RequestTransferExit**

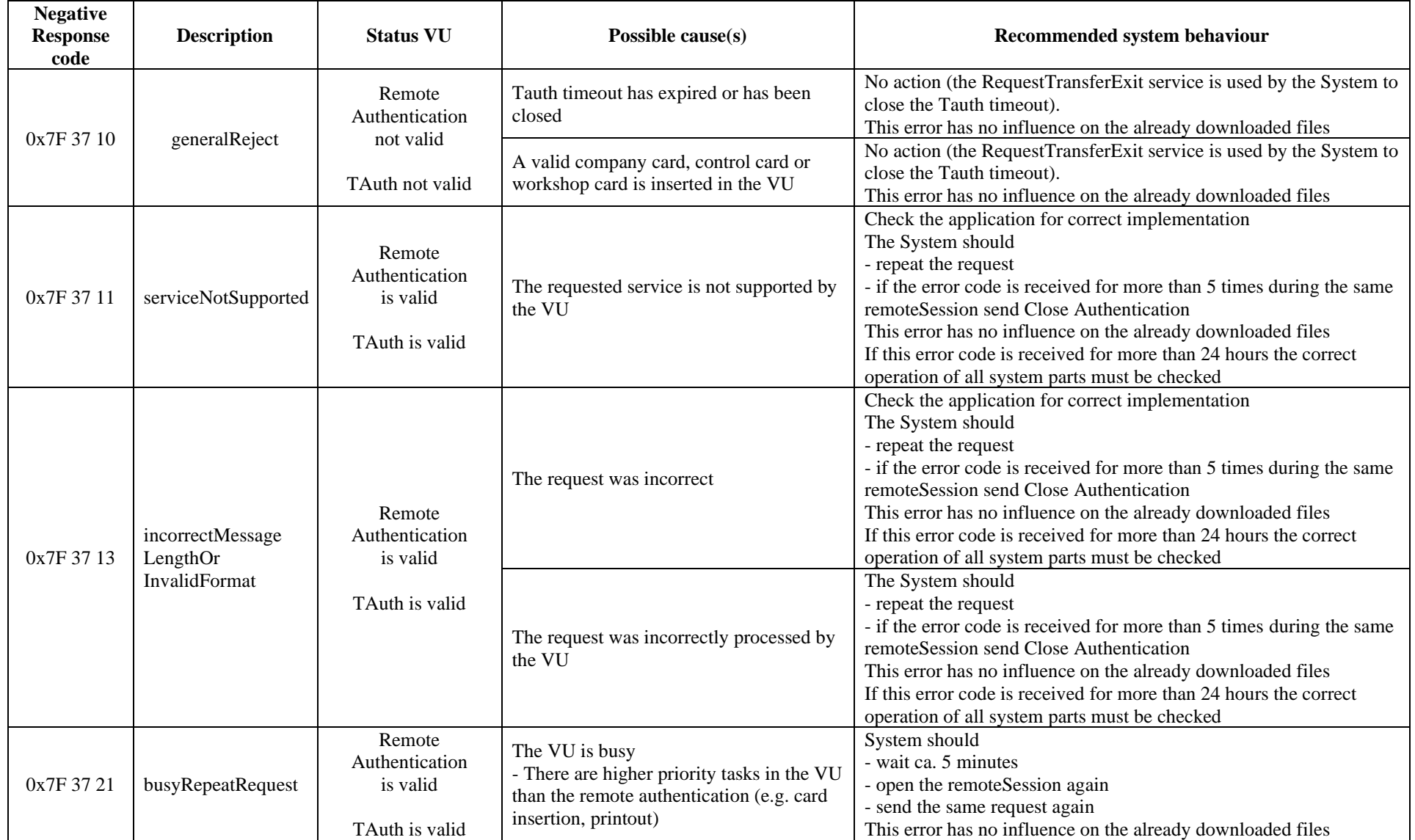

## Remote card authentication and data downloading Vers. 0300 dated 21/10/25 66/67

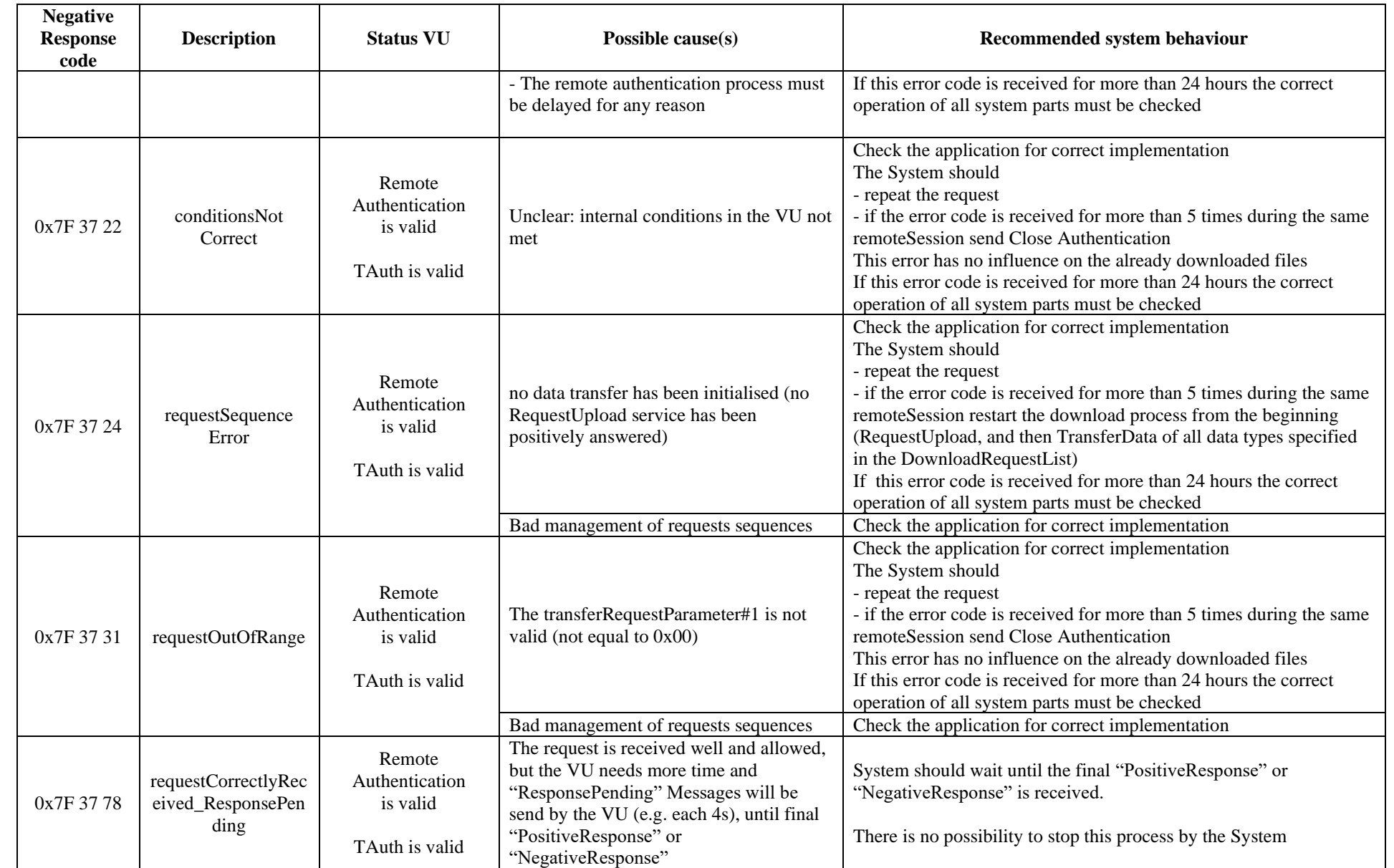

Vers. 0300 dated 21/10/25 67/67

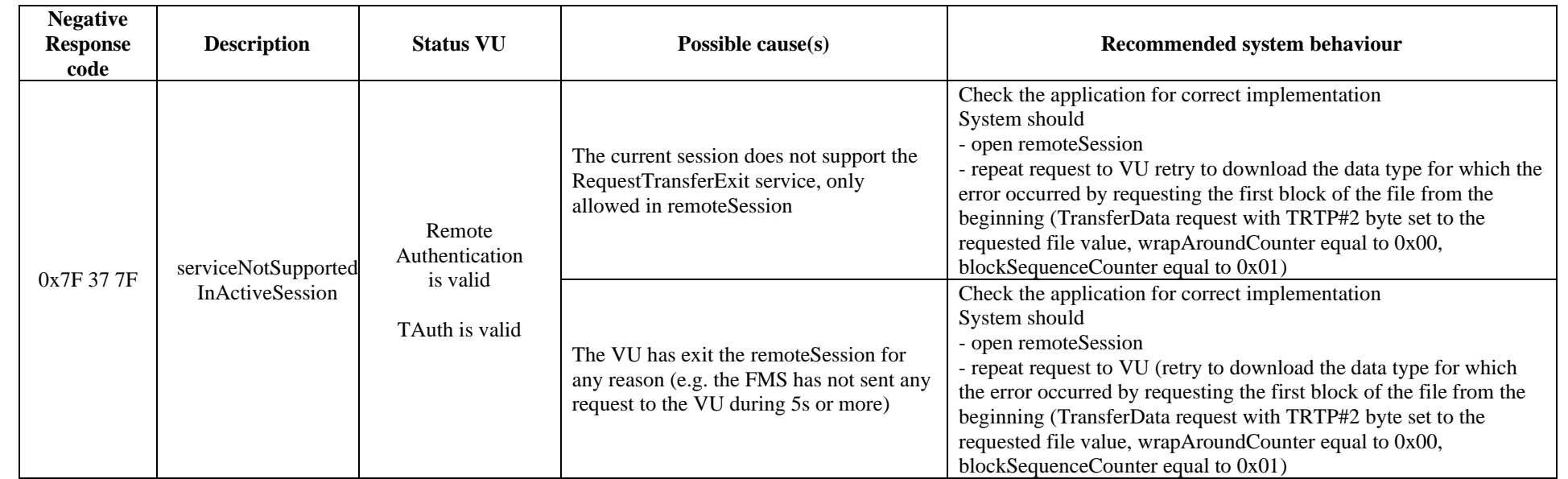